# CSE 512 - Data Visualization Mapping & Cartography

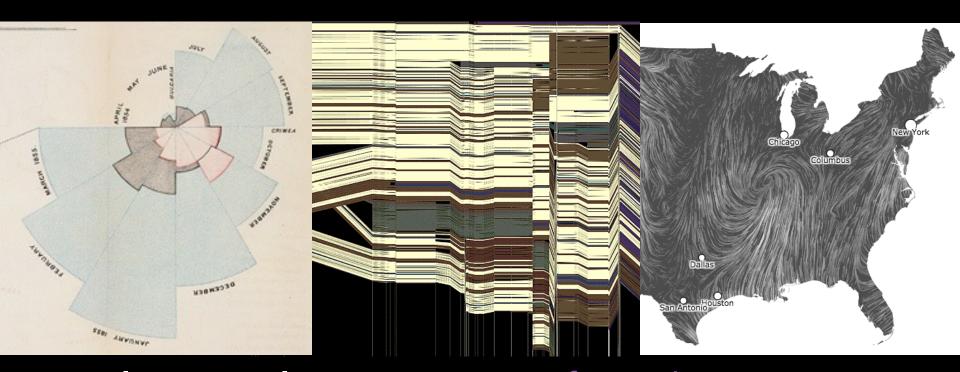

Leilani Battle University of Washington (with significant material from Michal Migurski)

# Why is Geographic Information hard to Visualize?

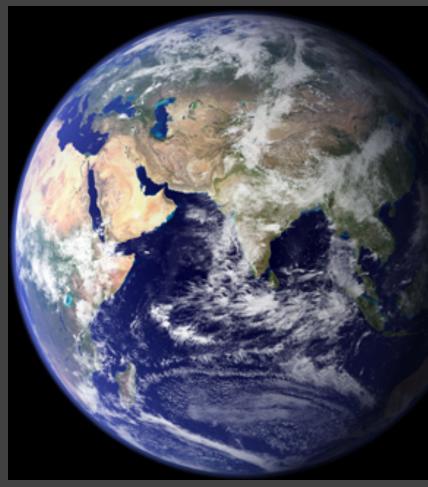

## Earth is Complicated

- It's 3D!
- Many land features
  - e.g., deserts, forests, rivers, oceans, clouds, cities, etc.
- Constantly changing
  - Orbit/rotation
  - Weather/climate
  - Human development
- Accuracy is always a challenge

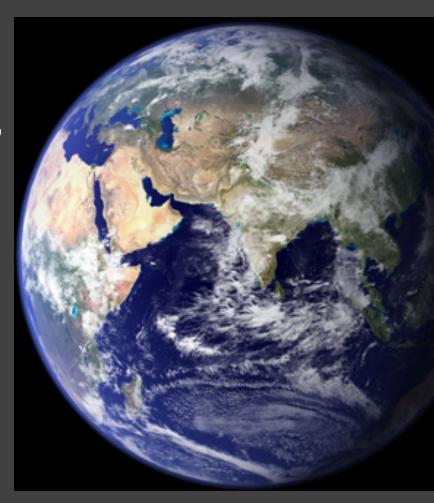

## Learning goals

What layout and encoding strategies should we consider when rendering map visualizations?

What are critical factors and tradeoffs to consider when applying these strategies?

What tools and resources are available for map-based visualization?

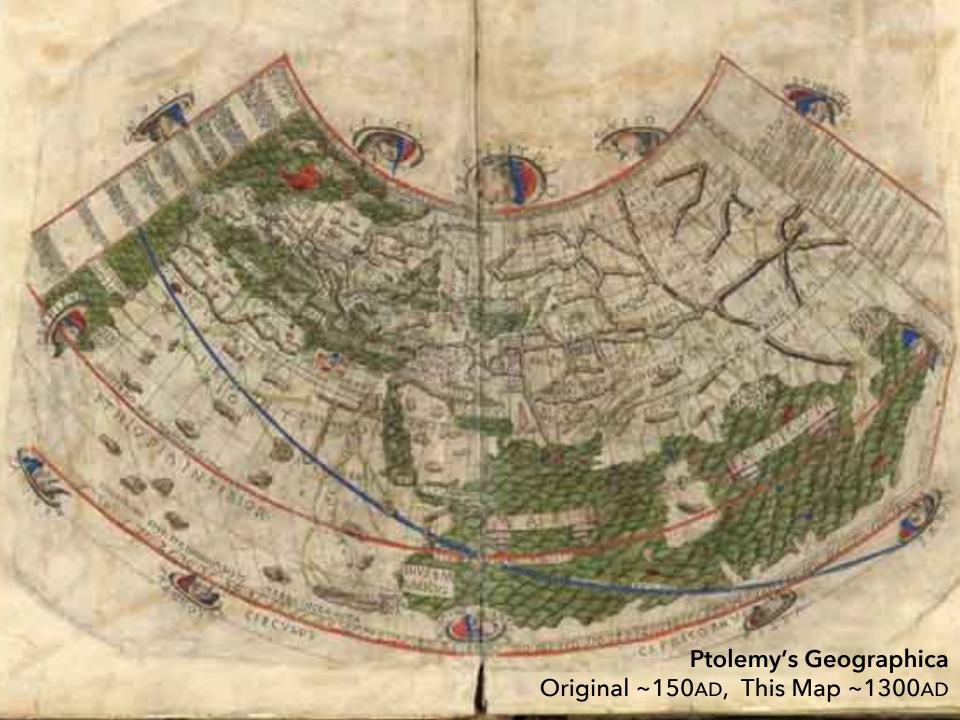

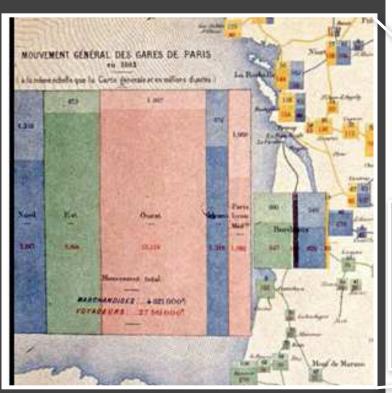

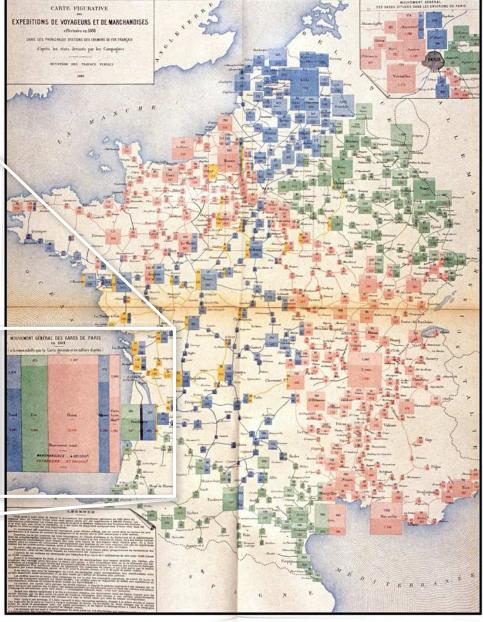

Rail Passengers and Freight from Paris 1884

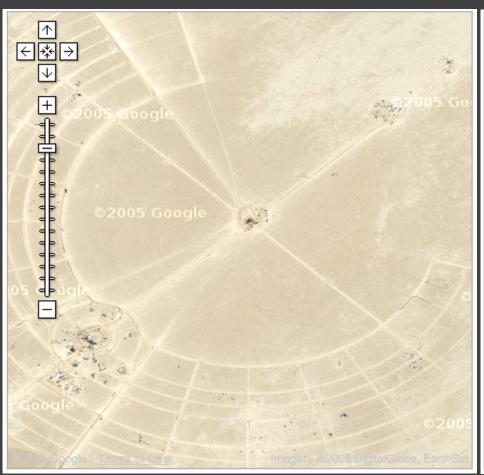

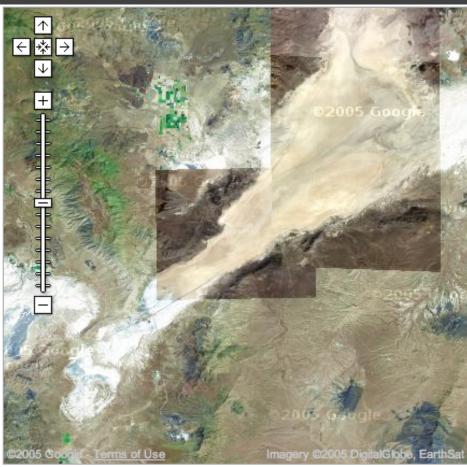

Black Rock City, Nevada (Burning Man)

Google Maps 2005

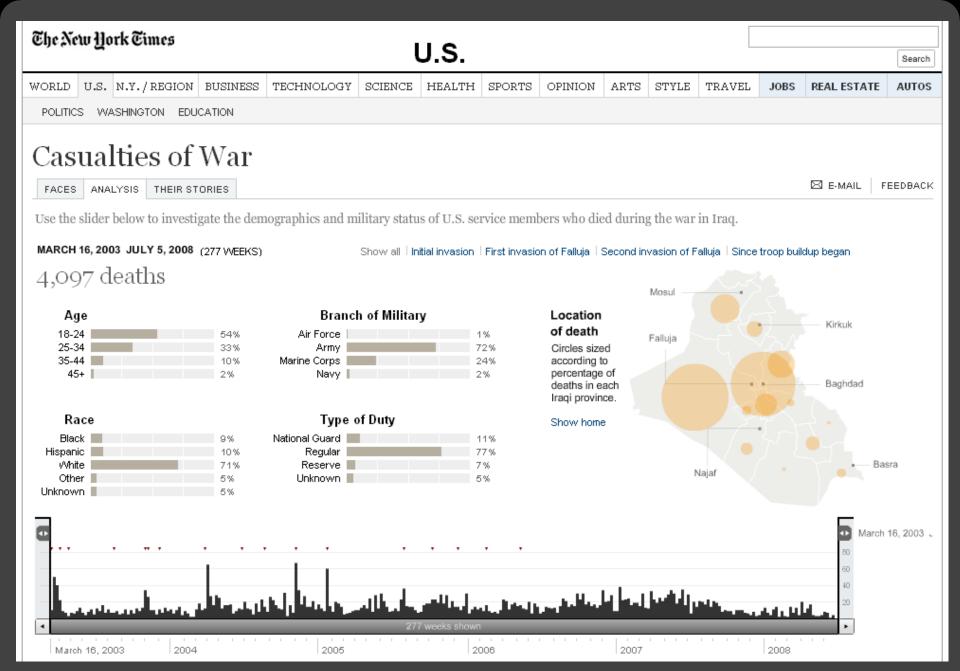

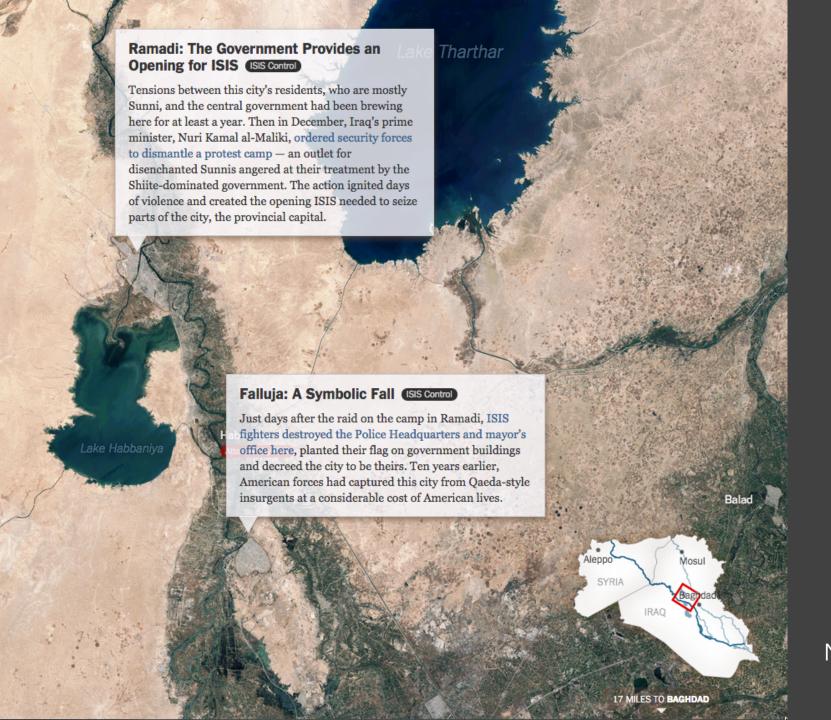

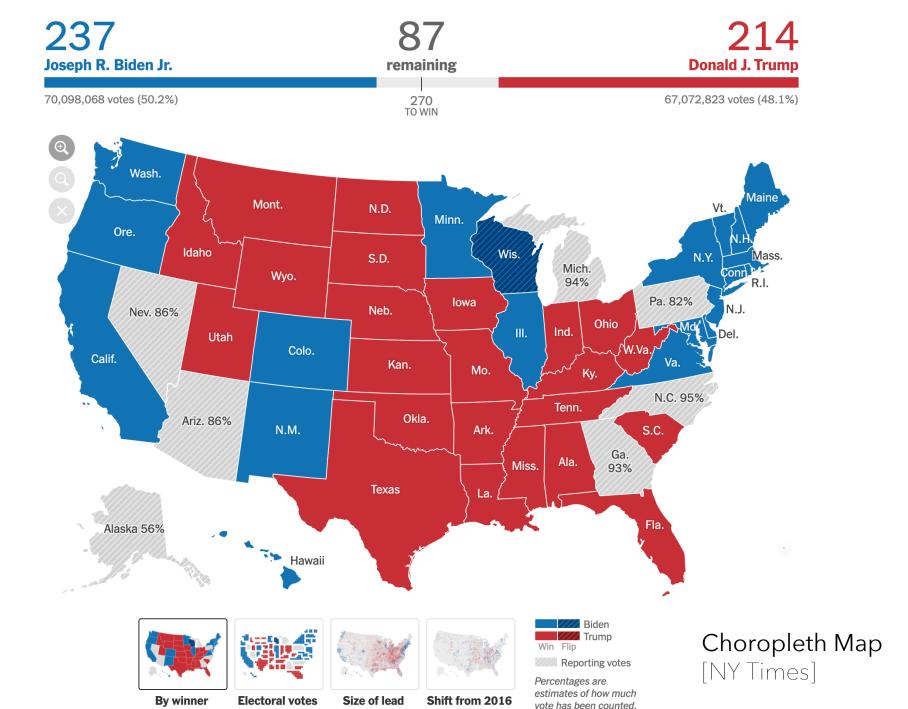

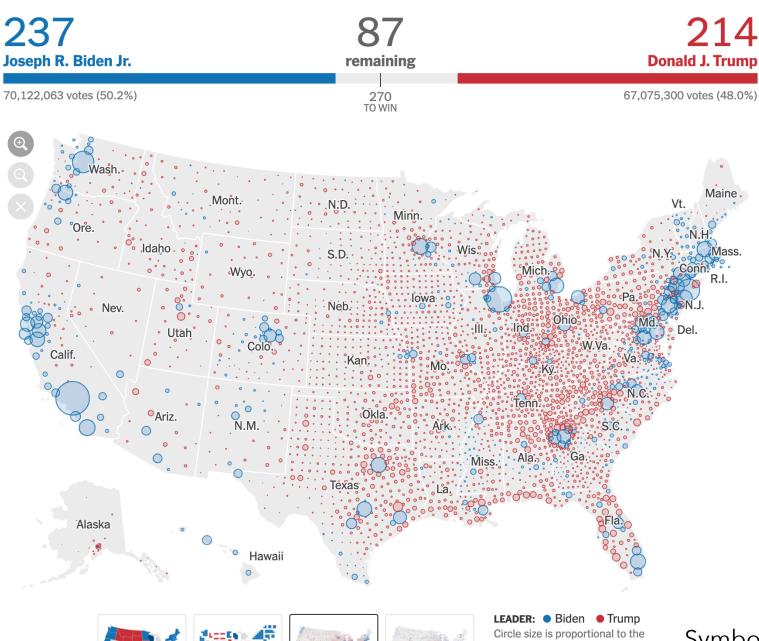

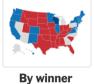

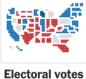

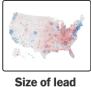

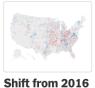

amount each county's leading candidate is ahead.

Symbol Map [NY Times]

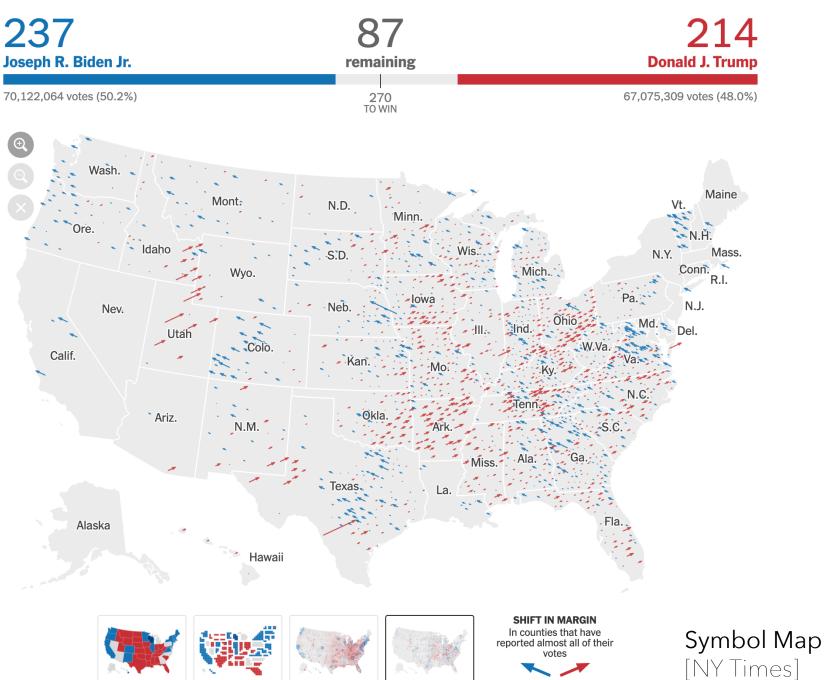

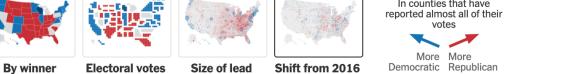

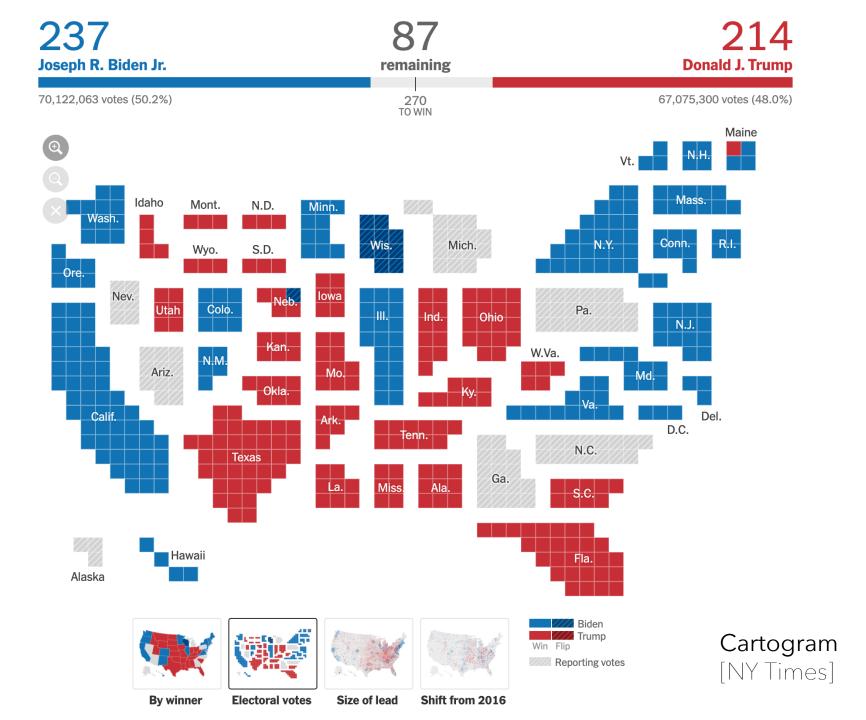

# Cartography The Making of Maps

# Projections

# Latitude, Longitude

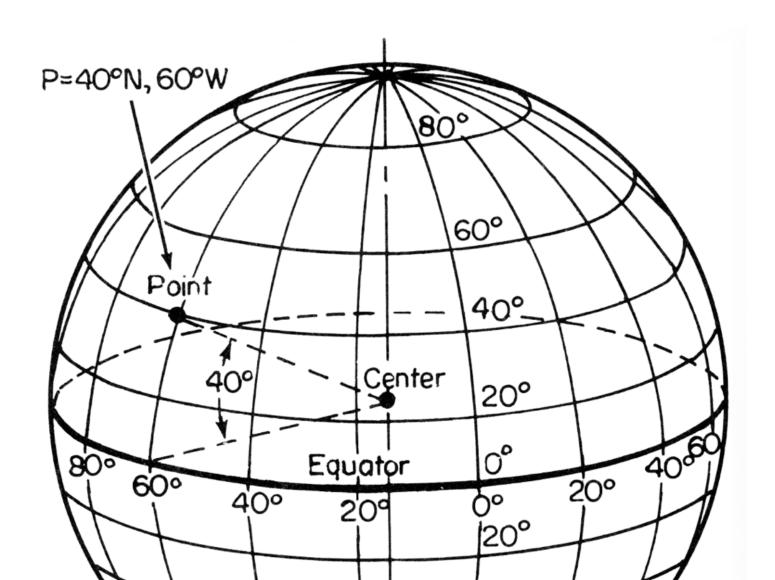

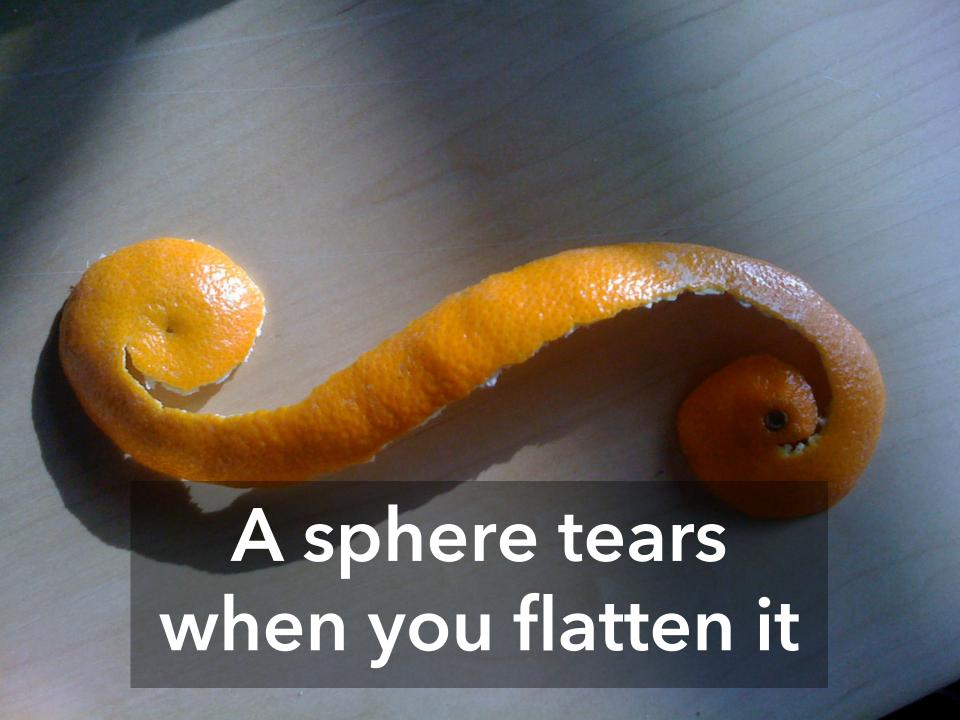

# Exploring Projections...

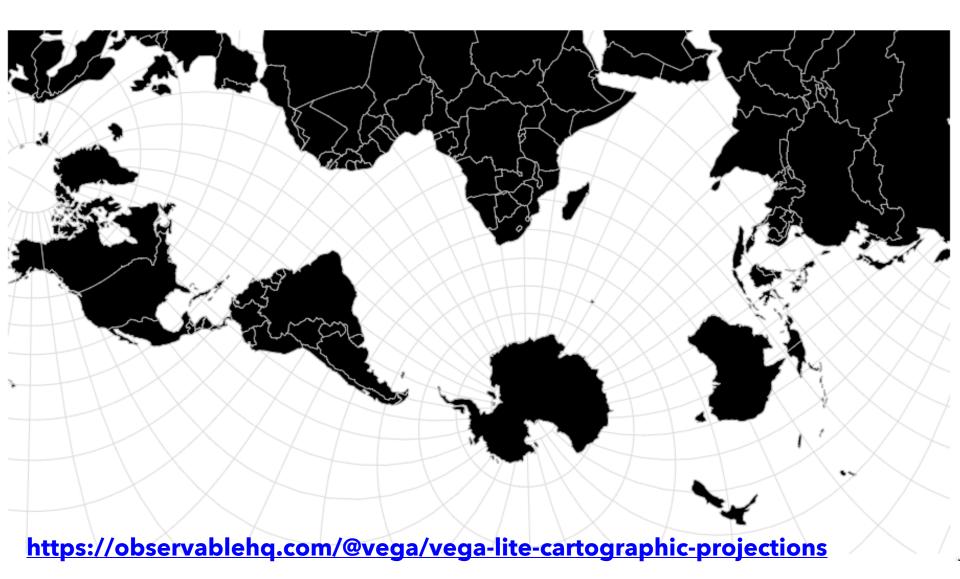

# We can categorize projections by what they preserve...

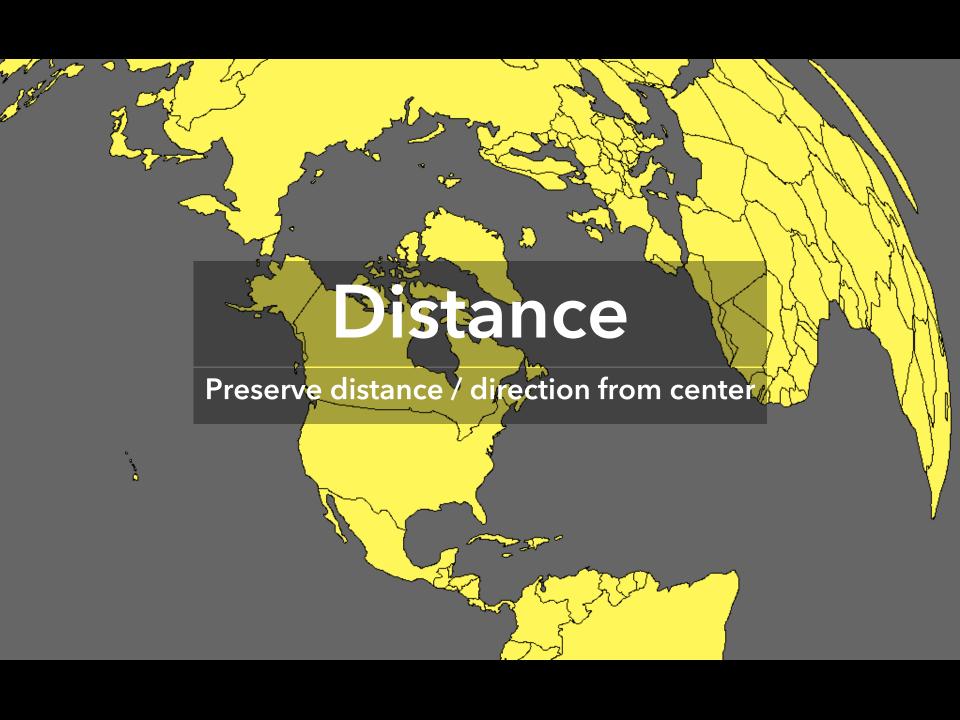

#### Azimuthal Equidistant

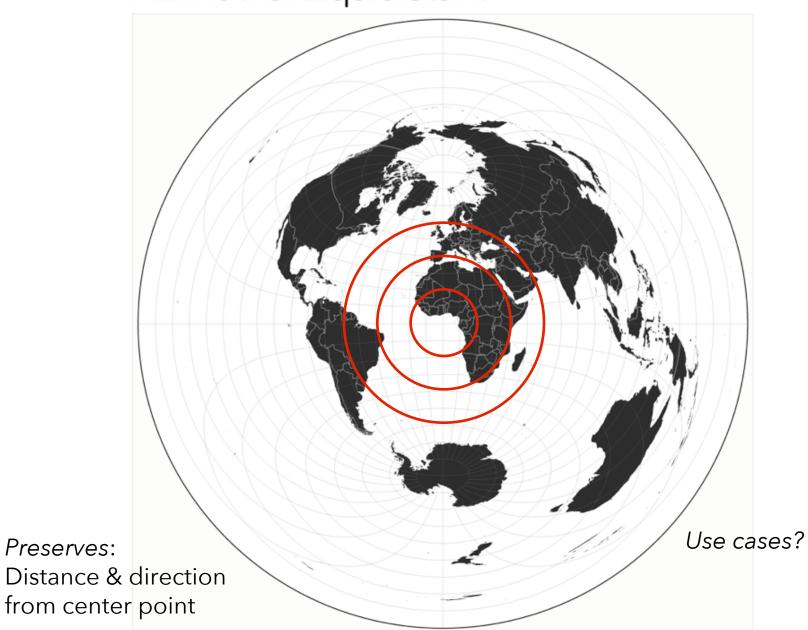

### Azimuthal Equidistant

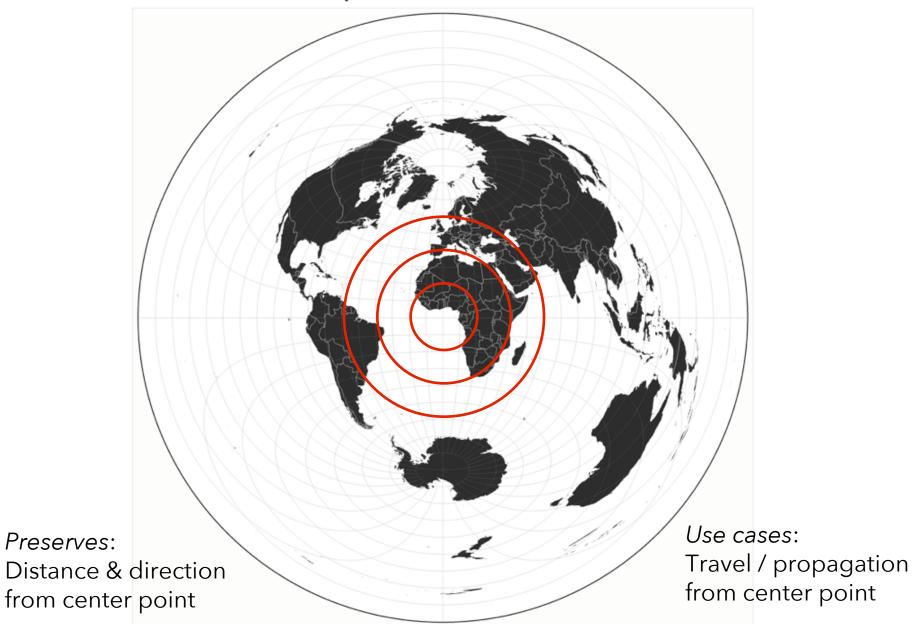

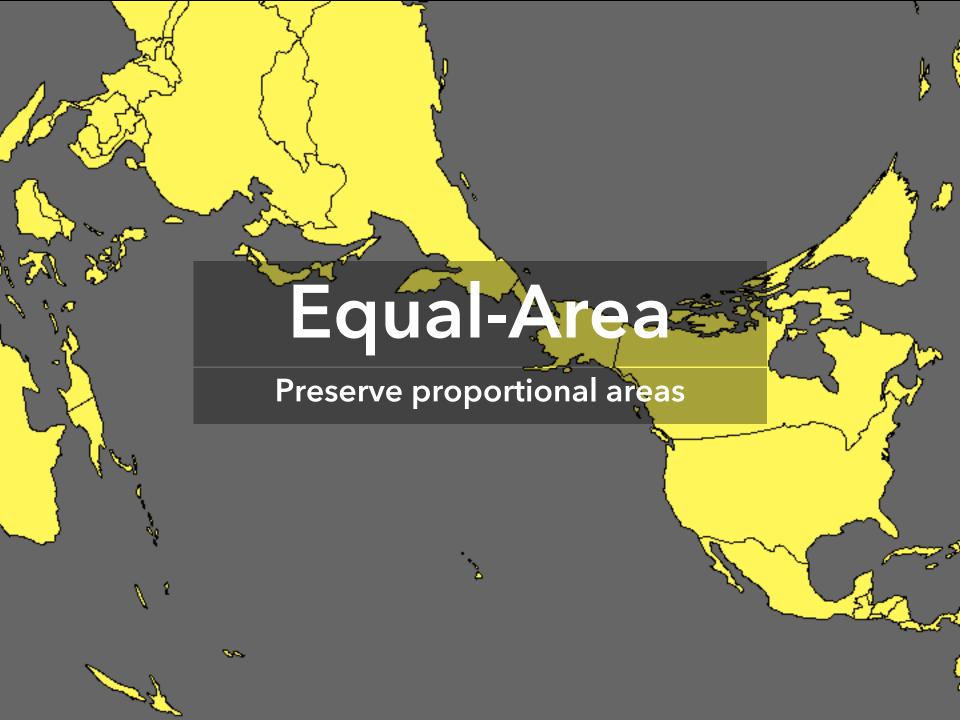

# Albers Equal-Area Conic

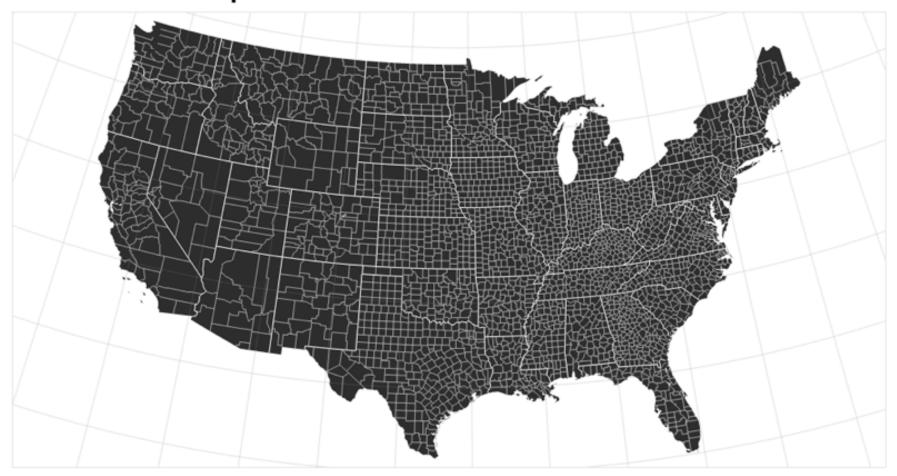

Preserves: Proportional area of geographic regions

Use cases?

# Albers Equal-Area Conic

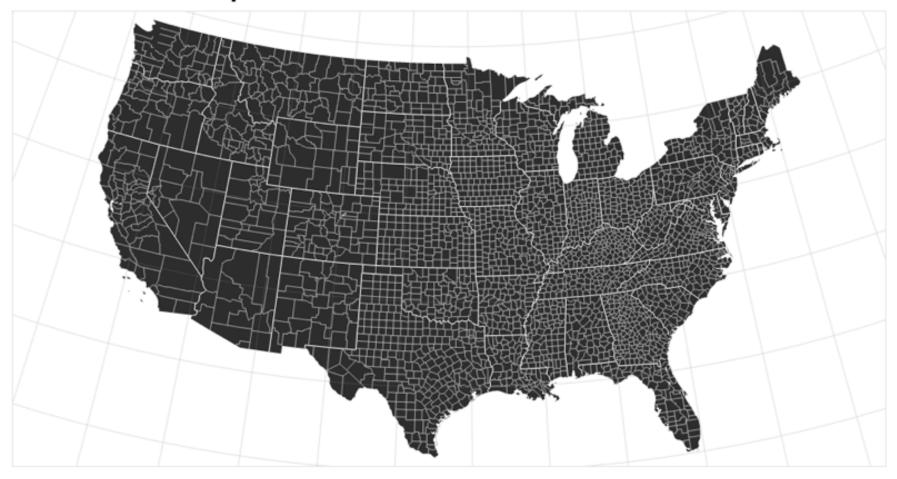

Preserves: Proportional area of geographic regions

Use cases: Land surveys, choropleth (shaded) maps

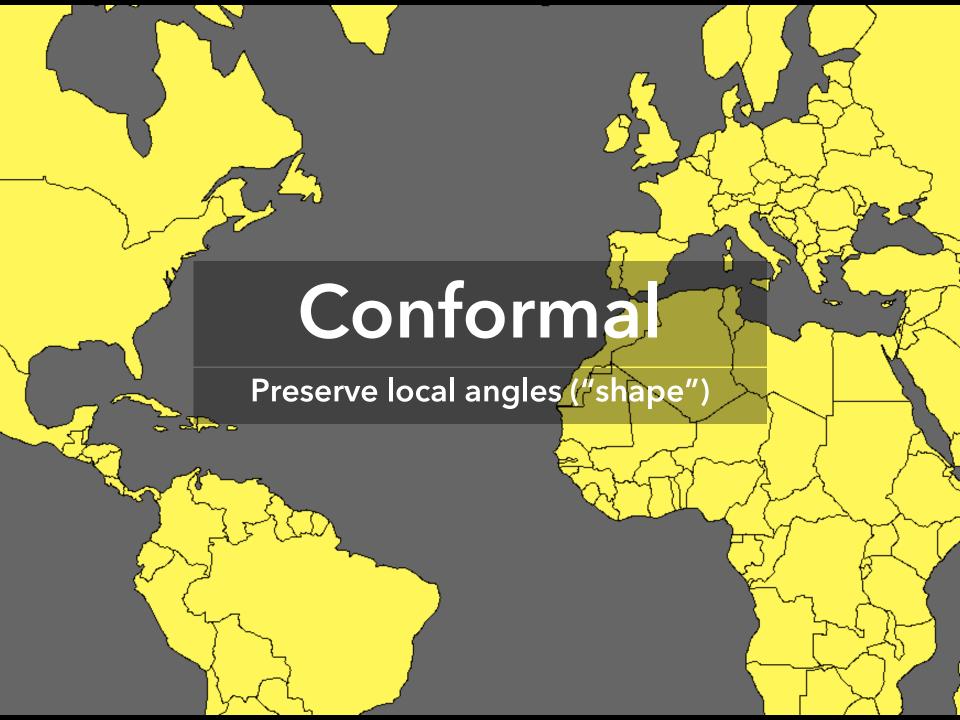

#### Spherical Mercator

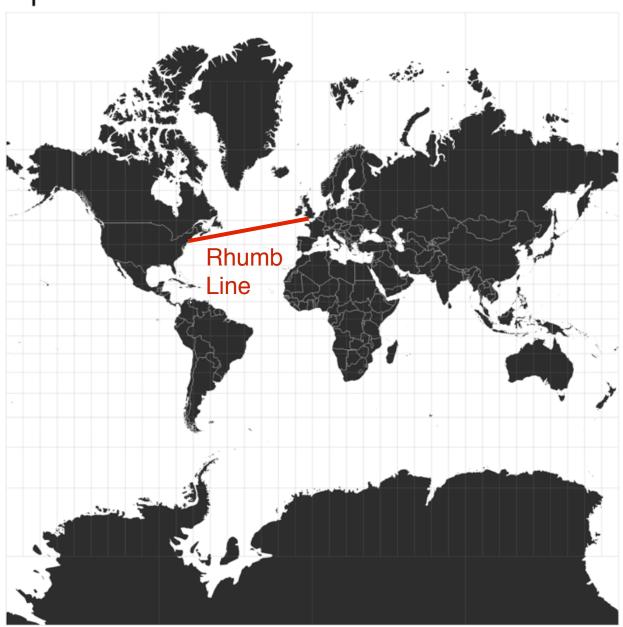

Preserves: Compass bearing as a straight line

Use cases?

#### Spherical Mercator

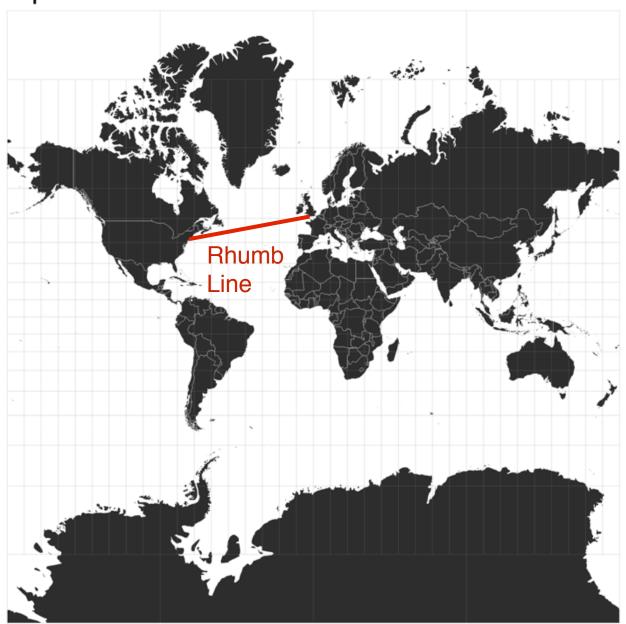

Preserves: Compass bearing as a straight line

Use cases: Navigation

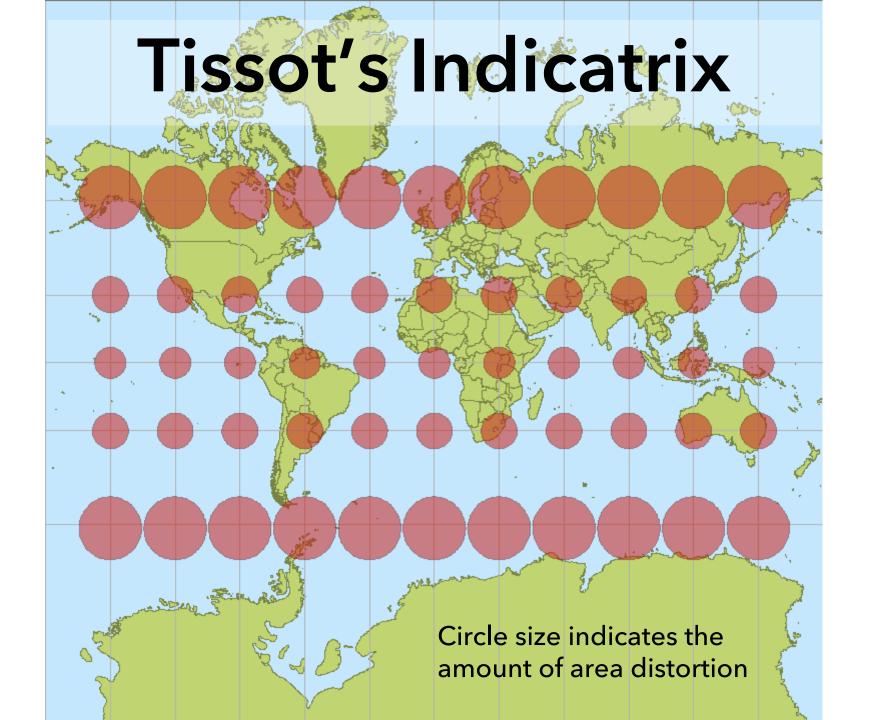

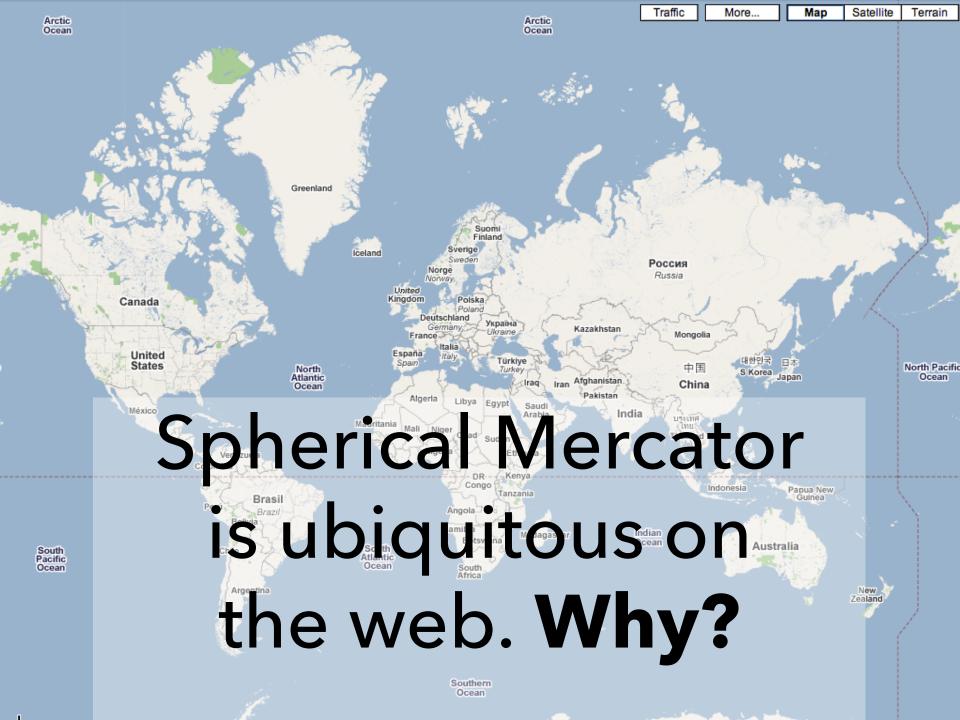

# The Earth as a Square

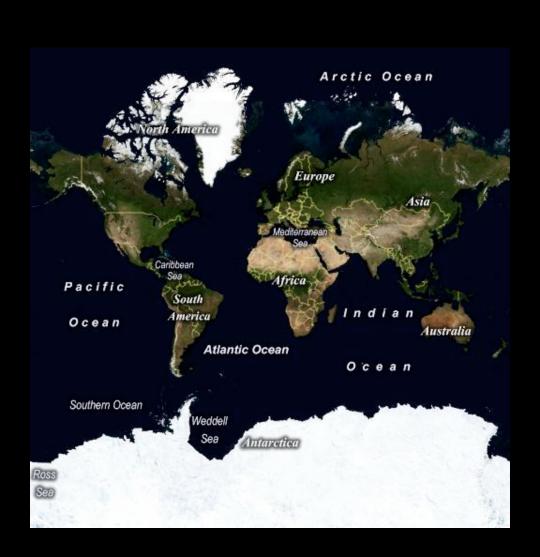

# Web Mercator

$$\begin{split} x &= \frac{128}{\pi} 2^{\text{zoom level}} (\lambda + \pi) \text{ pixels} \\ y &= \frac{128}{\pi} 2^{\text{zoom level}} (\pi - \ln \left[ \tan \left( \frac{\pi}{4} + \frac{\varphi}{2} \right) \right]) \text{ pixels} \end{split}$$

World coordinates adjusted to map to 256 x 256 pixels. **Latitude cut-offs** at 85.051129 degrees: the exact point at which the projection frames the world in a square.

#### Peirce Quincuncial

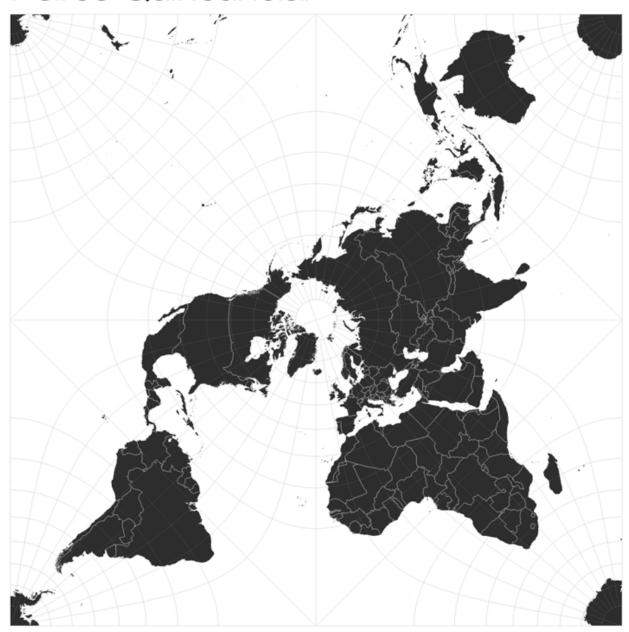

But there are other ways to fit the Earth into a square...

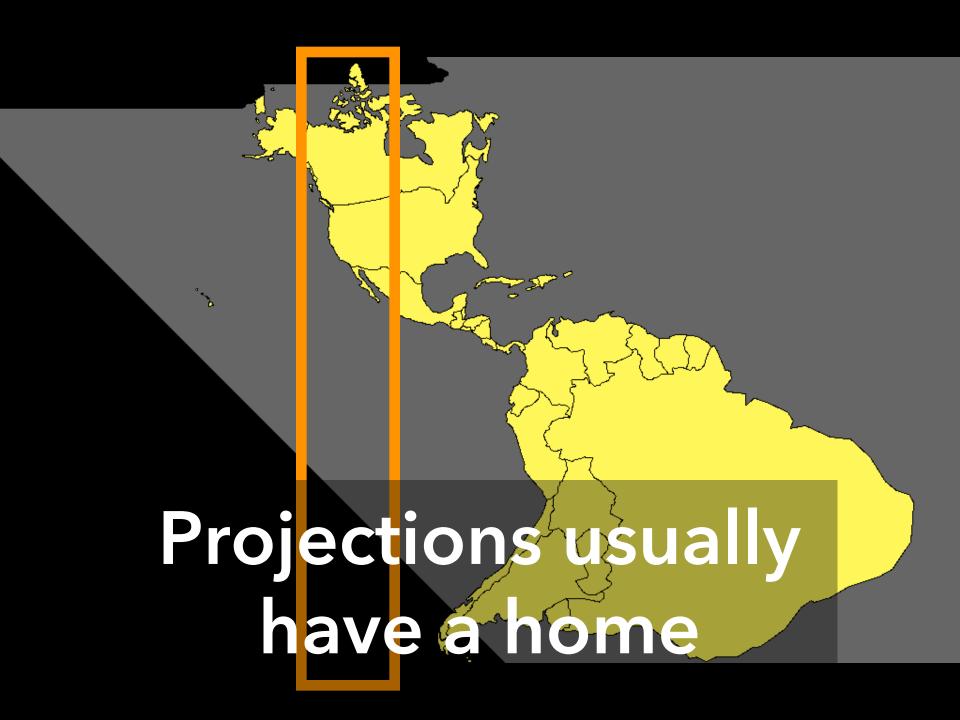

#### Increased Border Enforcement, With Varying Results

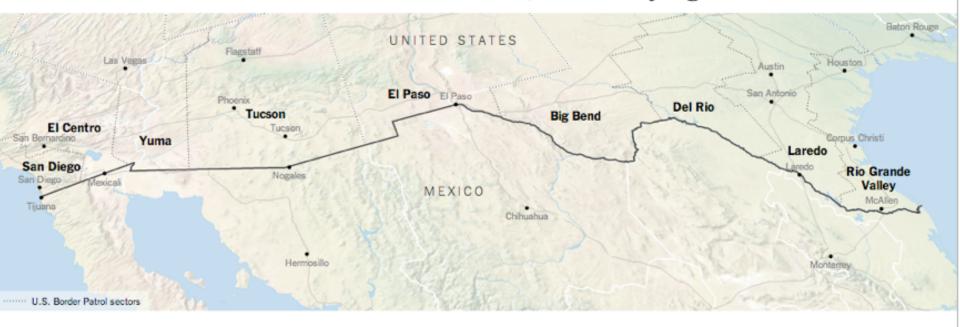

#### There are now more agents along the 1,954 mile-long border than ever before...

Border agents per sector.

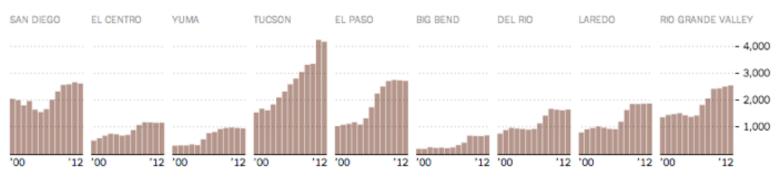

Satellite Projection, NY Times

Not appropriate for the whole Earth, but fits the chosen focus region!

#### http://xkcd.com/977

WHAT YOUR FAVORITE

MAP PROJECTION

SAYS ABOUT YOU

#### VAN DER GRINTEN

#### MERCATOR

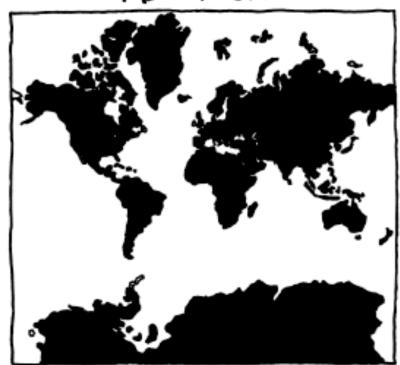

YOU'RE NOT REALLY INTO MAPS.

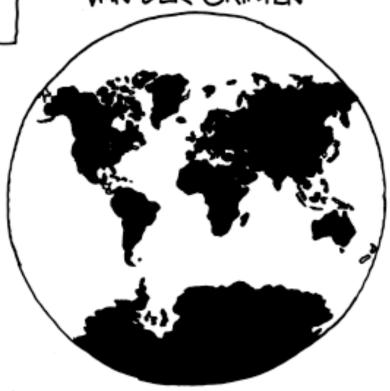

YOU'RE NOT A COMPLICATED PERSON. YOU LOVE THE MERCATOR PROJECTION; YOU JUST WISH IT WEREN'T SQUARE. THE EARTH'S NOT A SQUARE, IT'S A CIRCLE. YOU LIKE CIRCLES. TODAY IS GONNA BE A GOOD DAY!

### PEIRCE QUINCUNCIAL

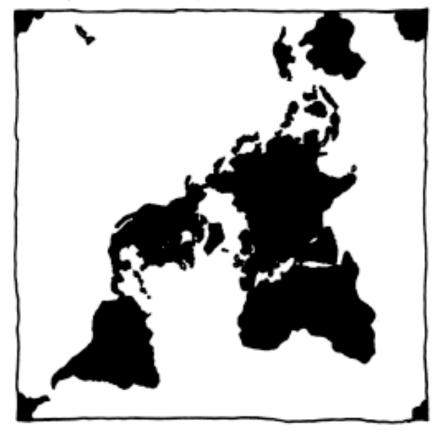

YOU THINK THAT WHEN WE LOOK AT A MAIP, WHAT WE REALLY SEE IS CURSELVES. AFTER YOU FIRST SAW INCEPTION, YOU SAT SILENT IN THE THEATER FOR SIX HOURS. IT FREAKS YOU OUT TO REALIZE THAT EVERYONE AROUND YOU HAS A SKELLTON INSIDE THEM. YOU HAVE REALLY LOOKED AT YOUR HANDS.

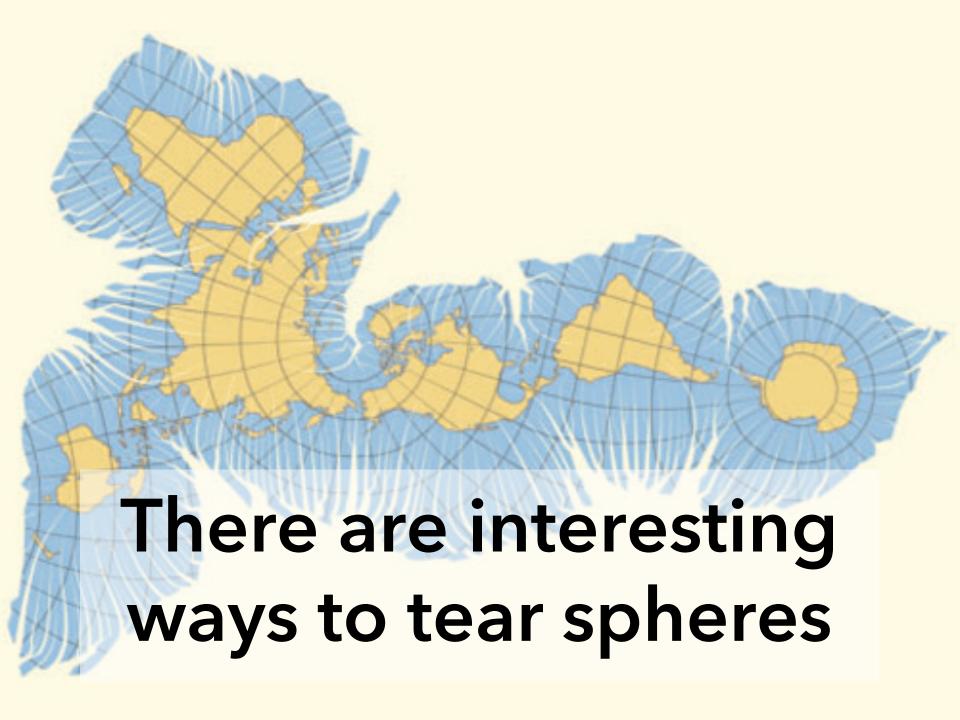

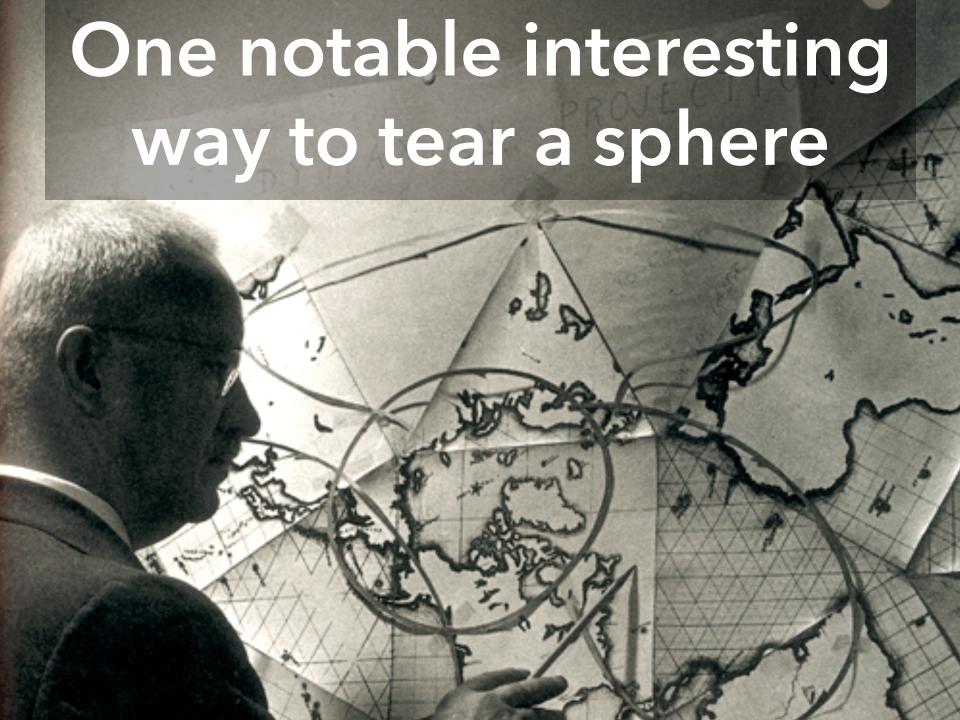

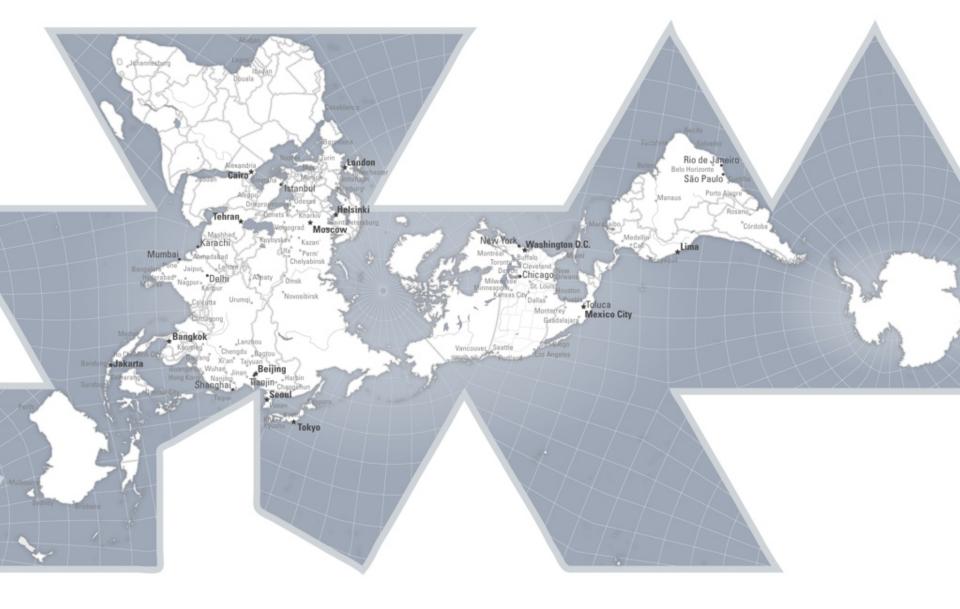

Balances preservation of area and shape.

Provides different ways of thinking about the world!

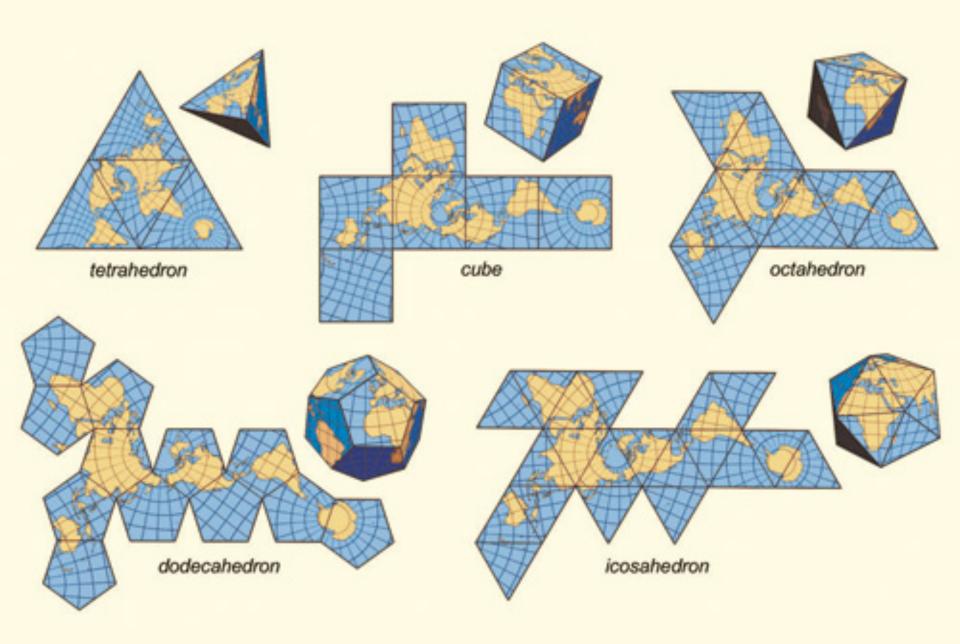

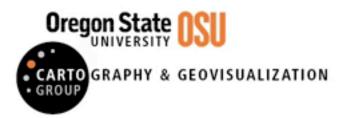

#### ADAPTIVE COMPOSITE MAP PROJECTIONS

Idea: switch between projections by location and zoom level

# Scale

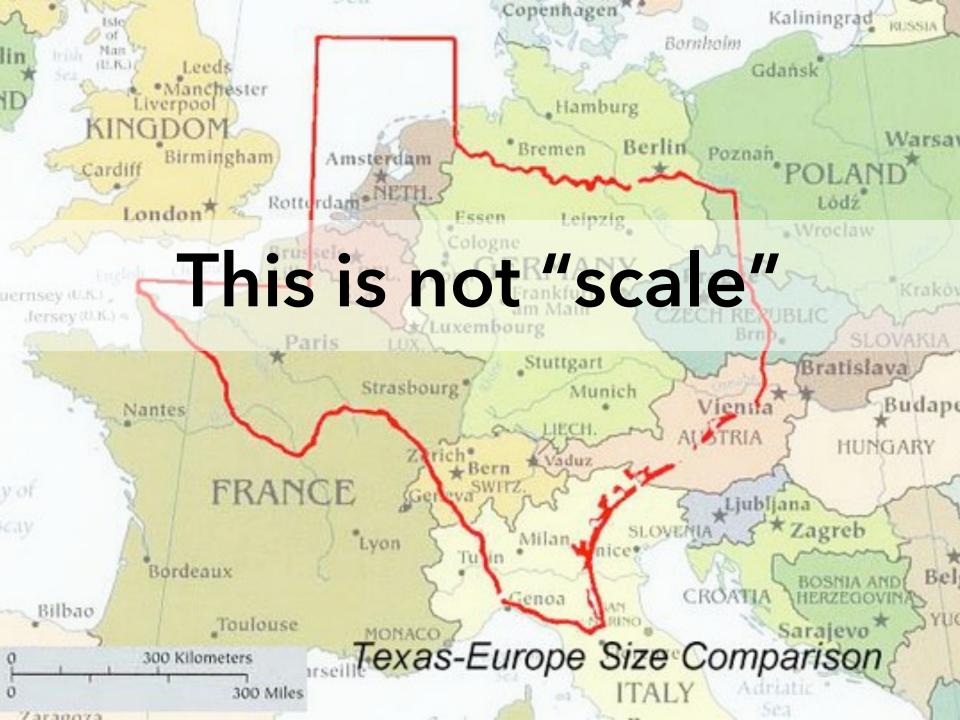

# Scale is an idea imported from print

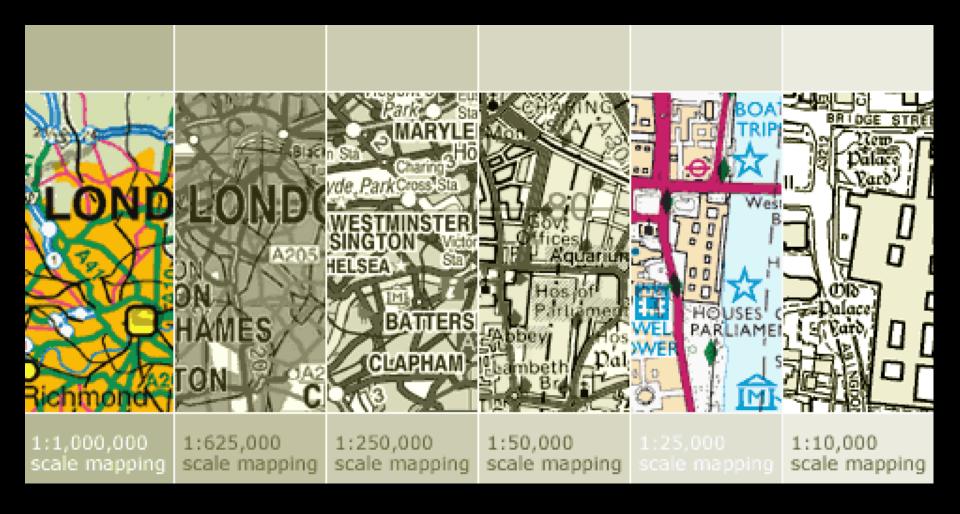

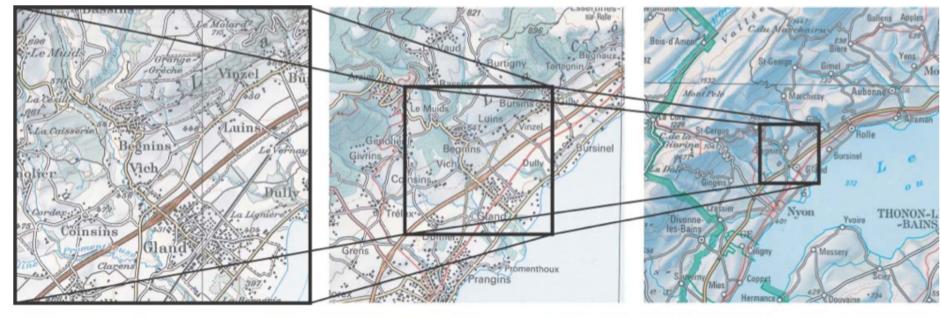

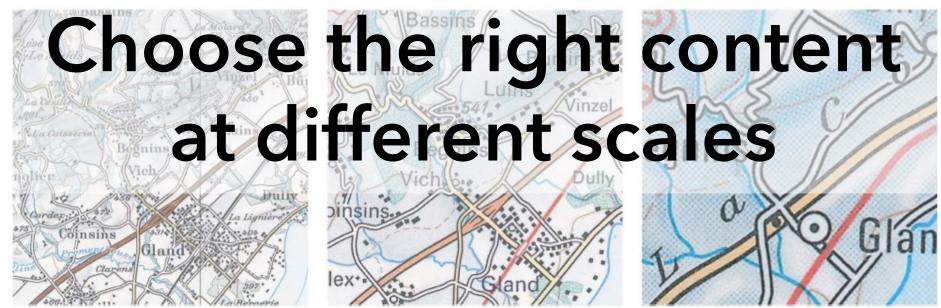

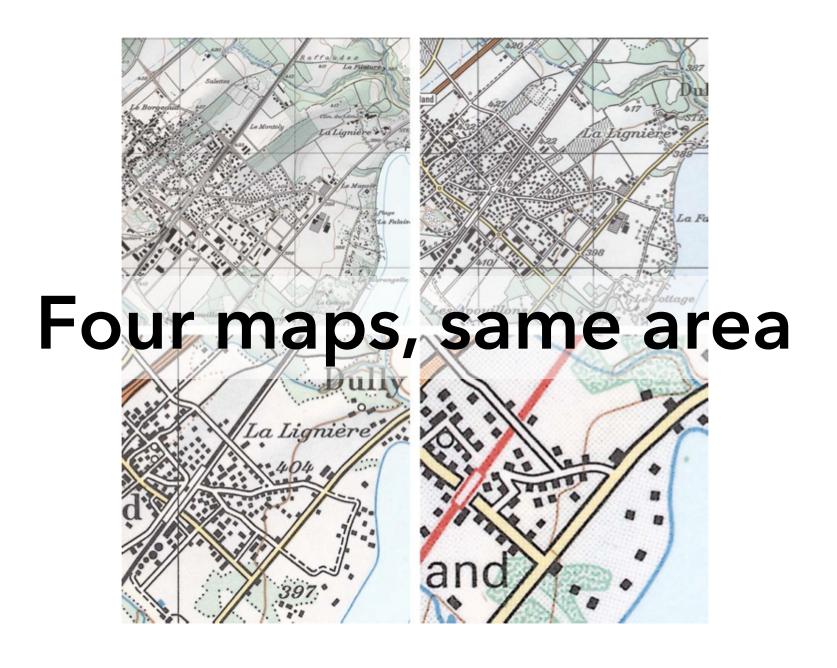

# What shows at different scales?

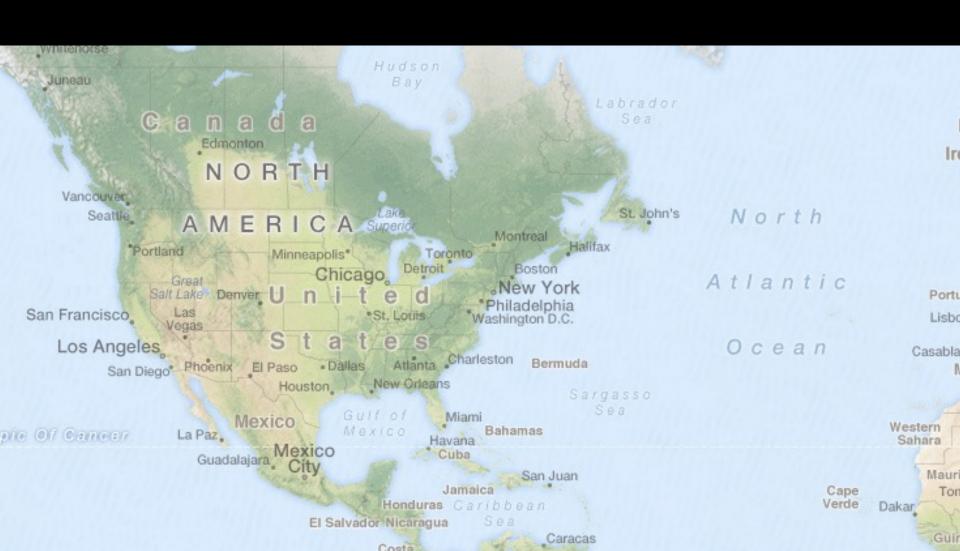

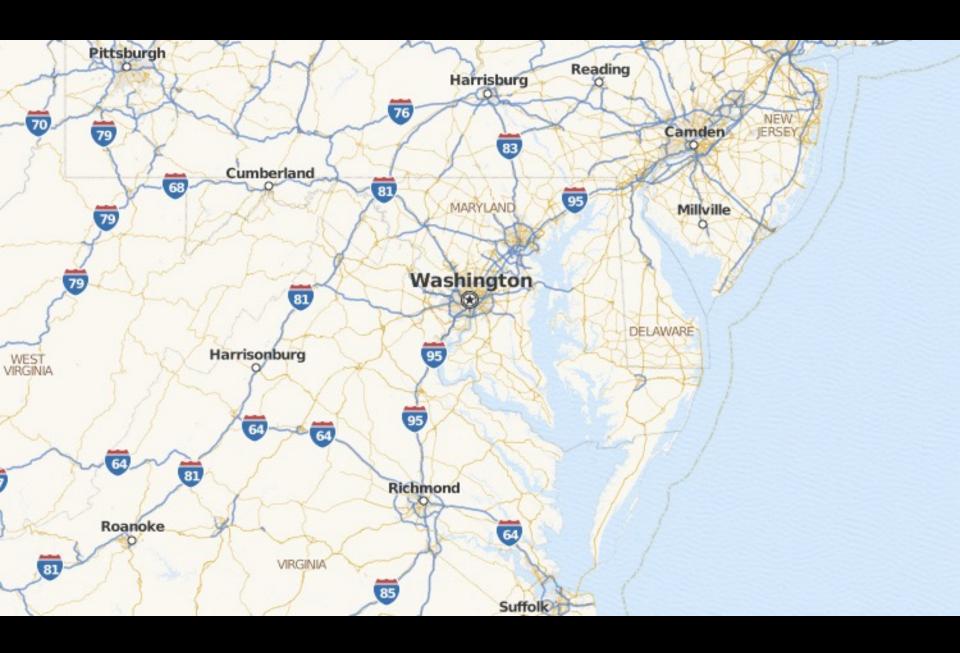

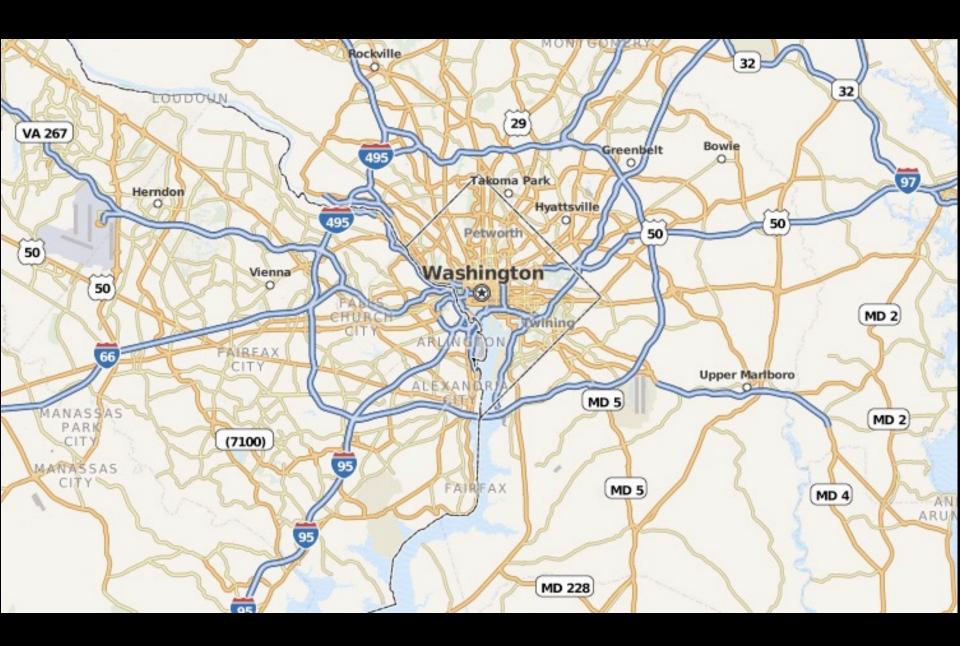

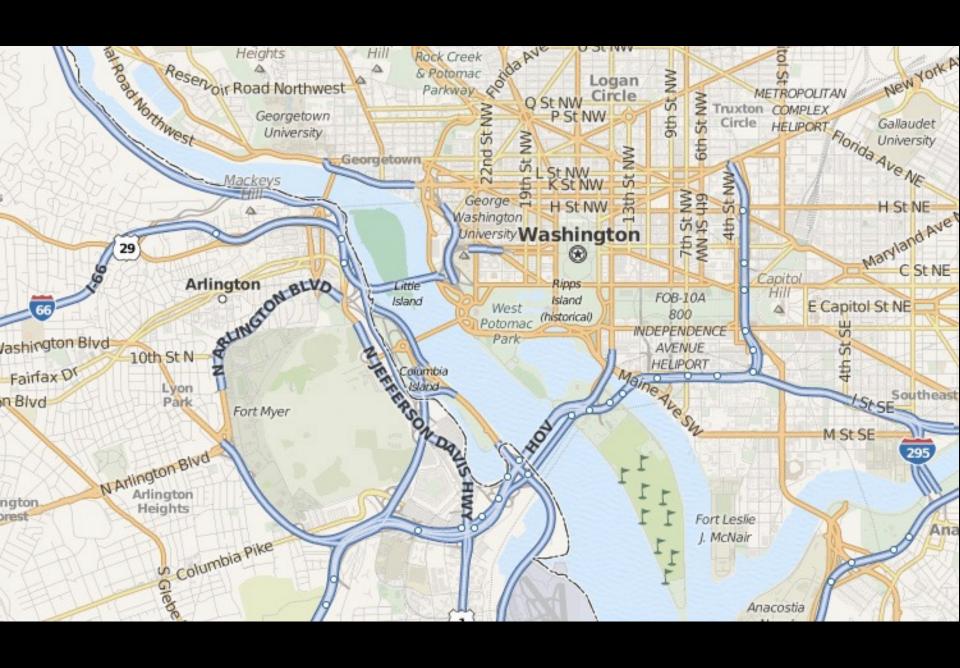

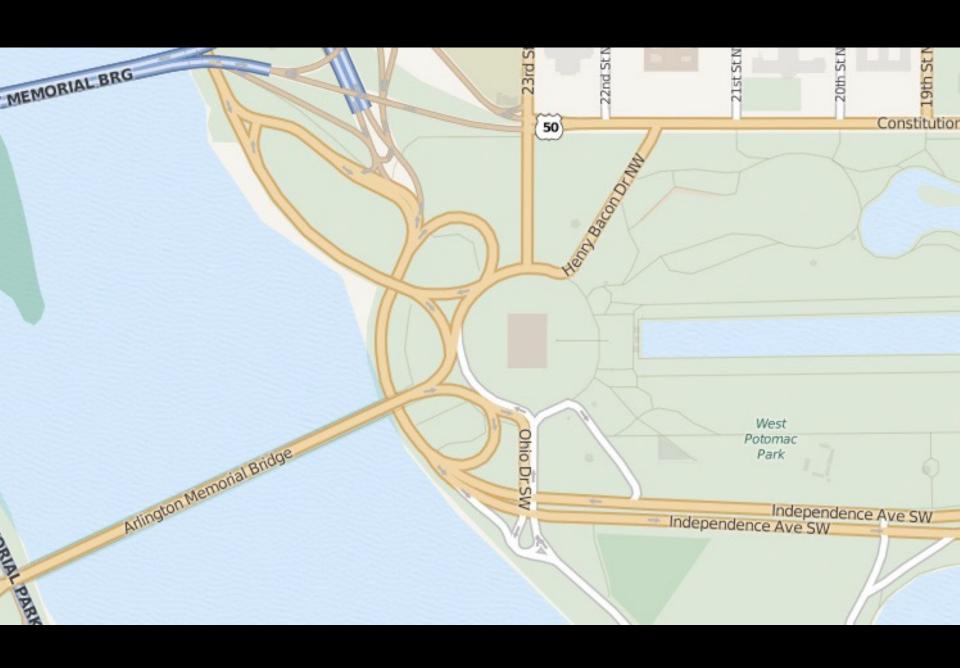

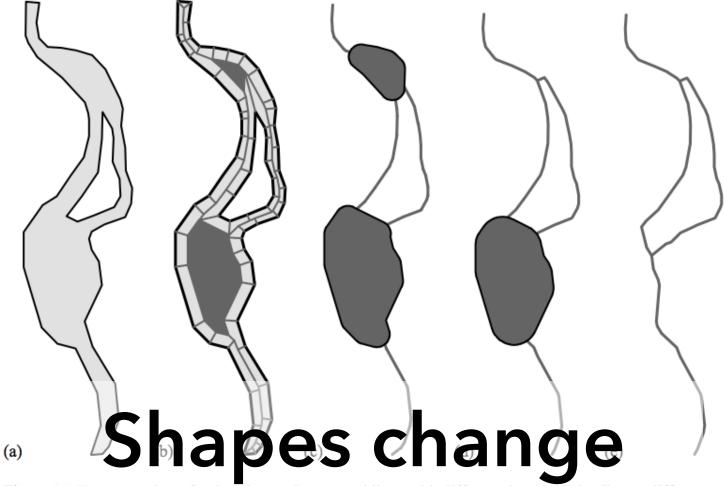

Figure 11. Fragmentation of a river into polygons and lines with different thresholds leading to different results (c, d, e). Talk contact and the contact and the contact and

## Questions?

## Administrivia

## **A2: Deceptive Visualization**

Design **two** static visualizations for a dataset:

- 1. An earnest visualization that faithfully conveys the data
- 2. A deceptive visualization that tries to mislead viewers

Your two visualizations may address different questions.

Try to design a deceptive visualization that appears to be earnest: can you trick your classmates and course staff?

You are free to choose your own dataset, but we have also provided some preselected datasets for you.

Submit two images and a brief write-up on Gradescope.

Due by **Fri 4/22 11:59pm**.

## **A2** Peer Reviews

On Thursday 4/21 Monday 4/25 you will be assigned two peer A2 submissions to review. For each:

- Try to determine which is earnest and which is deceptive
- Share a rationale for how you made this determination
- Share feedback using the "I Like / I Wish / What If" rubric

Assigned reviews will be posted on the A2 Peer Review page on Canvas, along with a link to a Google Form. You should submit two forms: one for each A2 peer review.

Due by **Fri 4/29 11:59pm**.

## I Like... / I Wish... / What If?

#### I LIKE...

Praise for design ideas and/or well-executed implementation details. Example: "I like the navigation through time via the slider; the patterns observed as one moves forward are compelling!"

#### I WISH...

Constructive statements on how the design might be improved or further refined. Example: "I wish moving the slider caused the visualization to update immediately, rather than the current lag."

#### **WHAT IF?**

Suggest alternative design directions, or even wacky half-baked ideas. Example: "What if we got rid of the slider and enabled direct manipulation navigation by dragging data points directly?"

## Two Tutorials Next Week

Both tutorials will be led by Vishal and Philip

**D3.js Deep Dive**: Thursday 4/28 during lecture

Web Publishing: Friday 4/29 on Zoom

# Break Time!

# Mapping

Visualizing Geospatial Data

# Symbol Maps

Convey Locations & Magnitudes

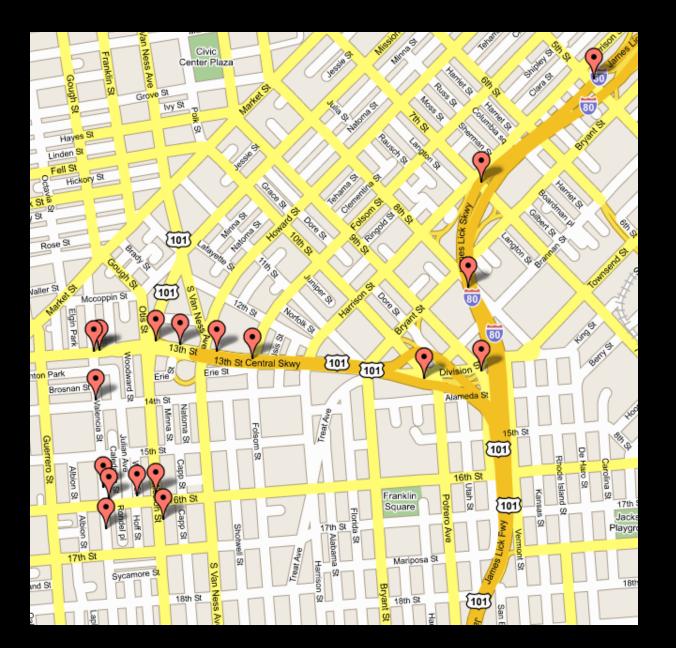

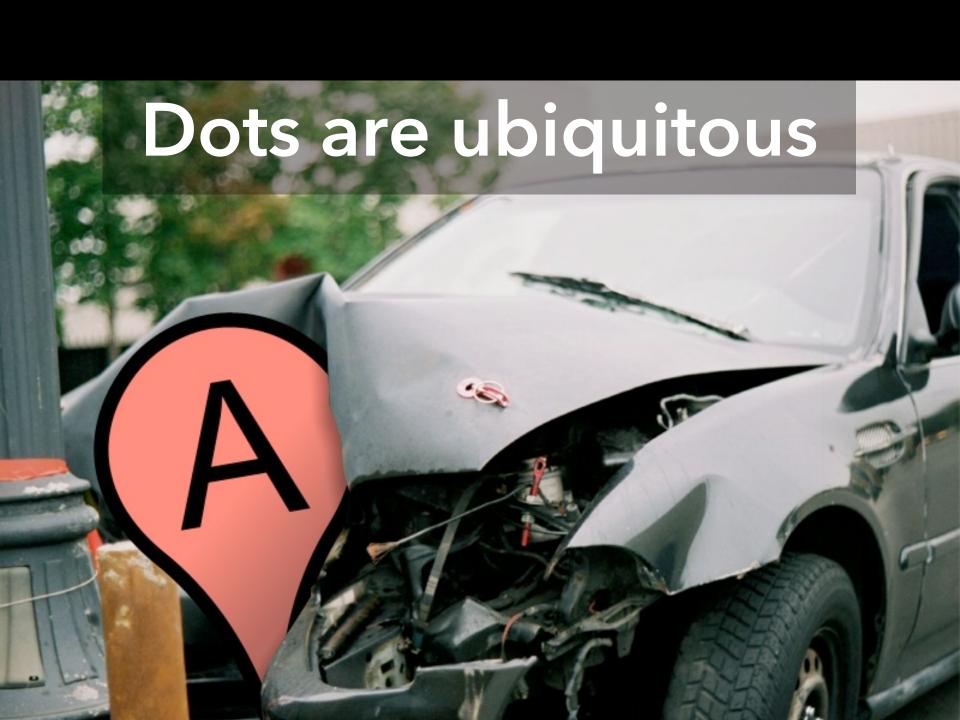

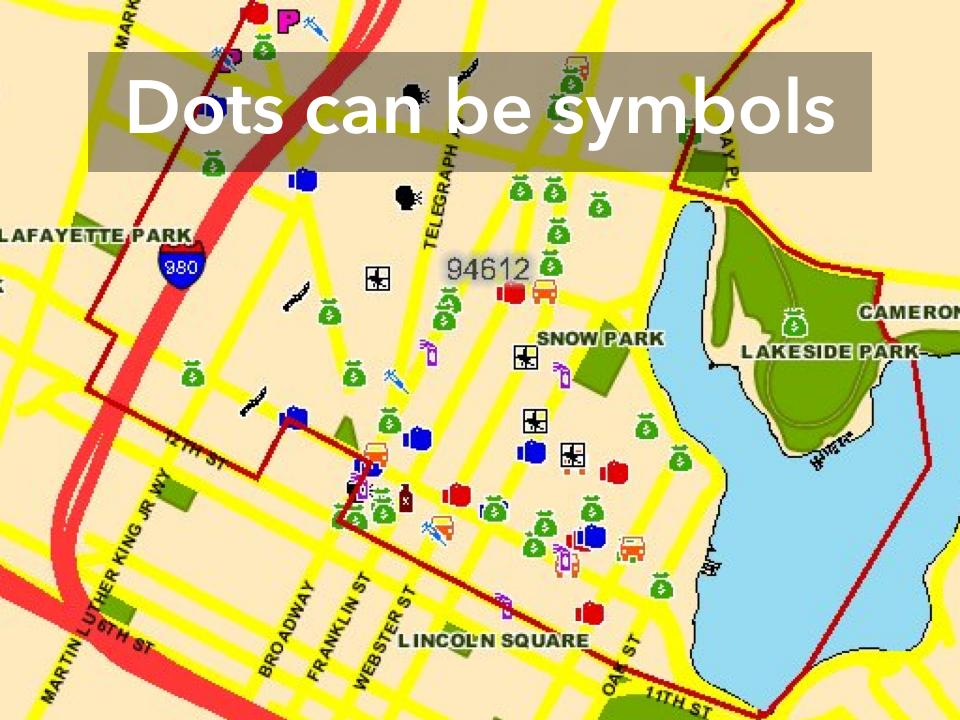

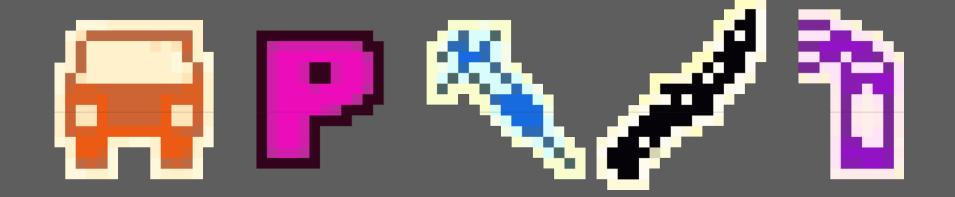

## Guess the crime

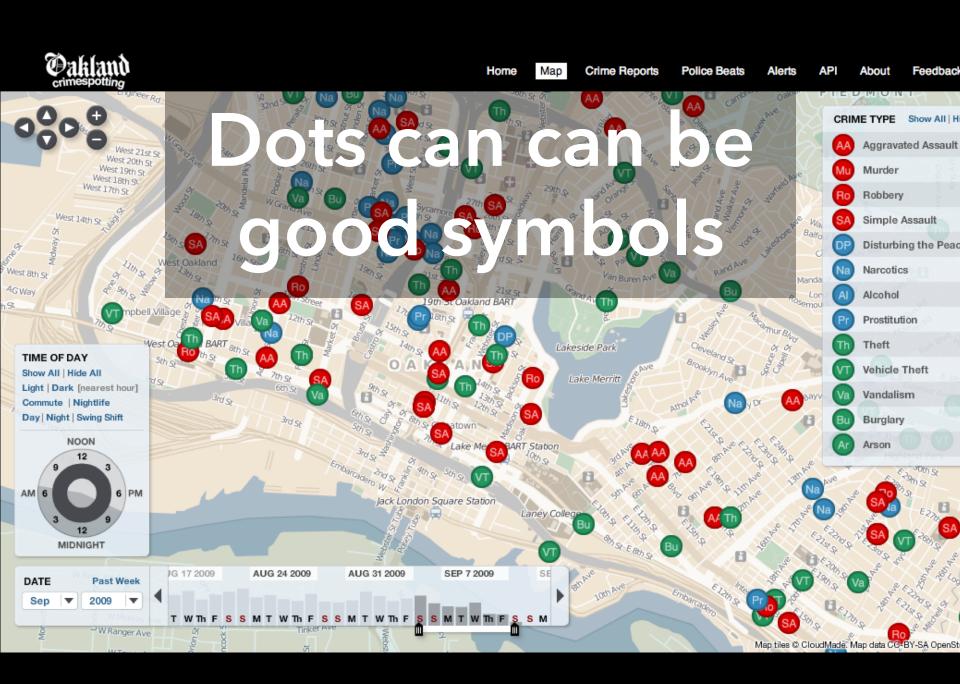

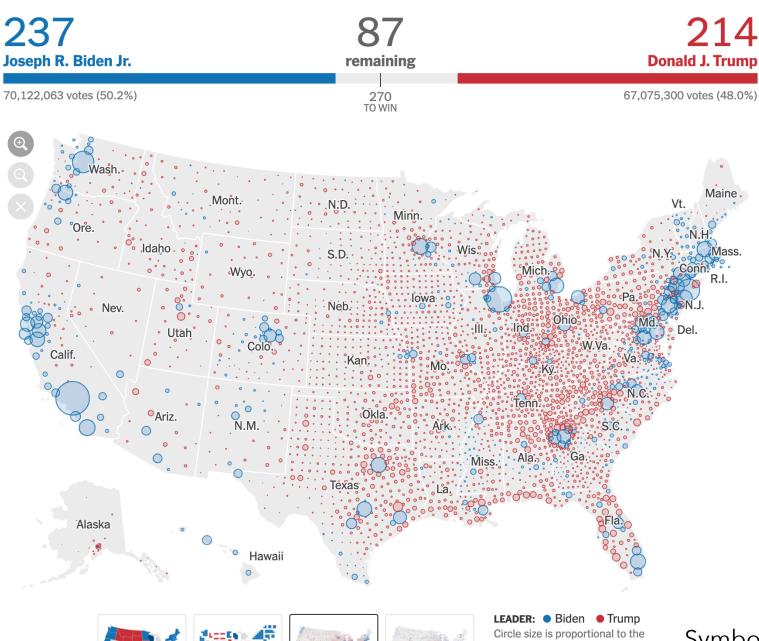

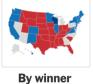

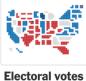

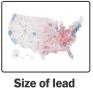

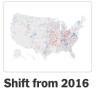

amount each county's leading candidate is ahead.

Symbol Map [NY Times]

## "Red Dot Fever"

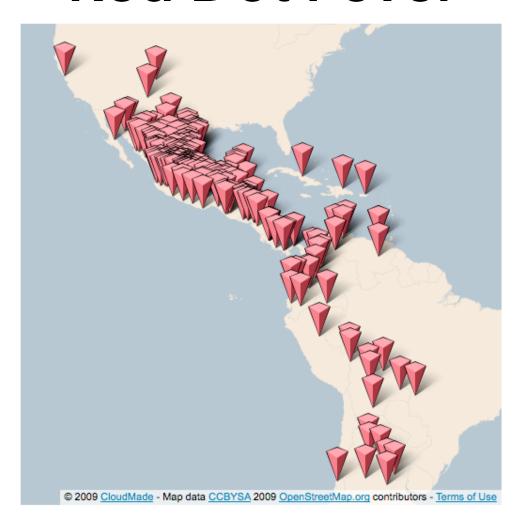

#### The New york Times

#### Mapping America: Every City, Every Block

Find something interesting? Share this view on 🔁 Twitter or 📑 Facebook

Browse local data from the Census Bureau's American Community Survey, based on samples from 2005 to 2009. Because these figures are based on View Readers Maps (49) samples, they are subject to a margin of error, particularly in places with a low population, and are best regarded as estimates.

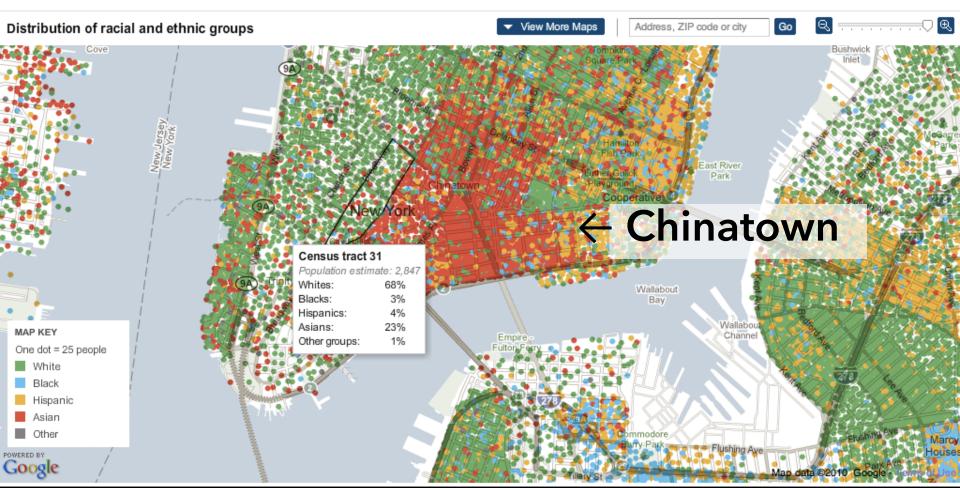

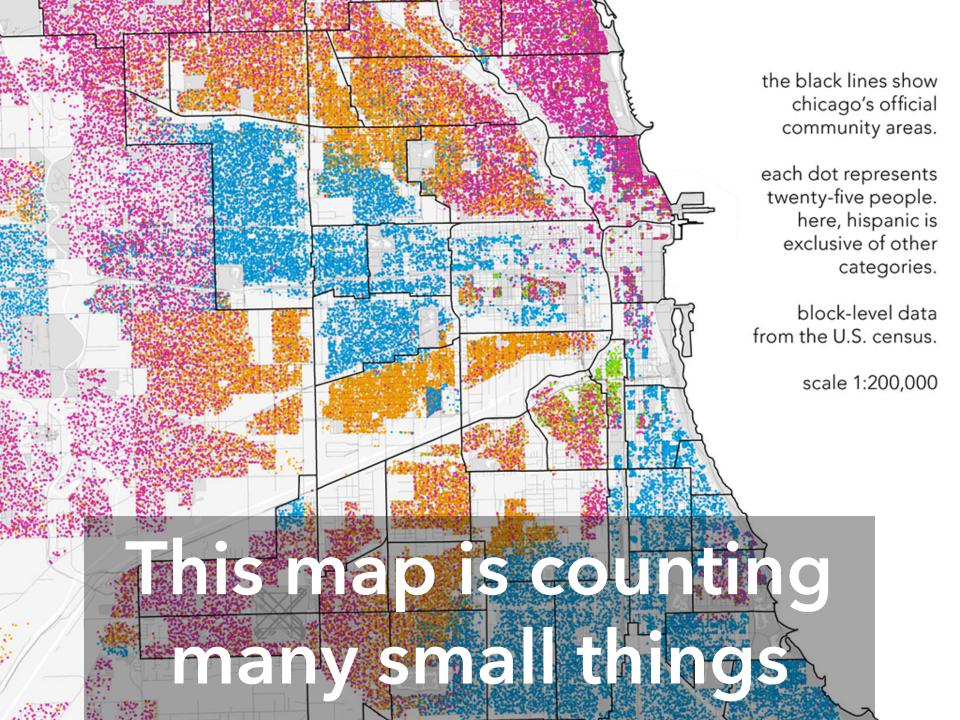

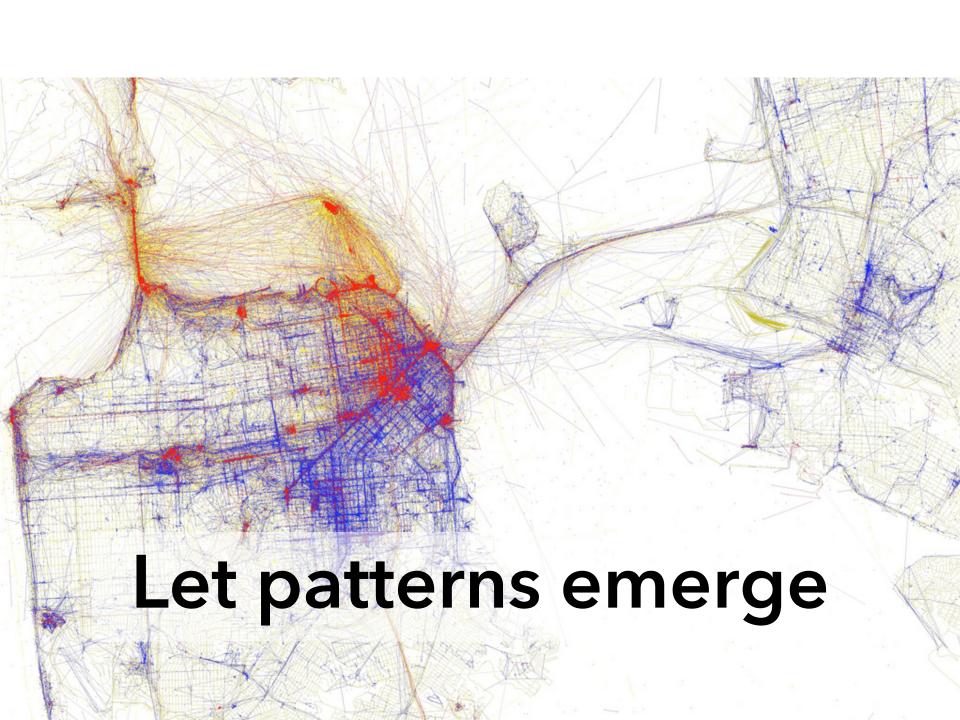

# Choropleth Maps

Convey Rates Across Regions

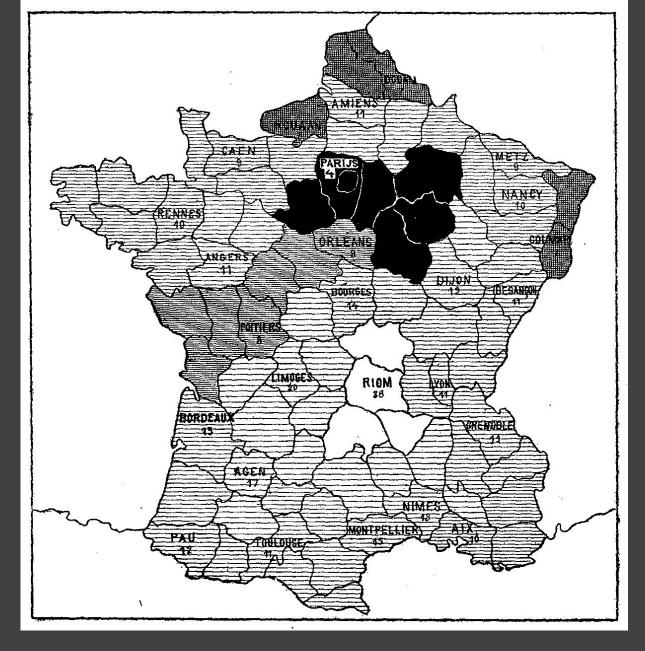

1826(?) Illiteracy in France, Pierre Charles Dupin

#### http://popvssoda.com

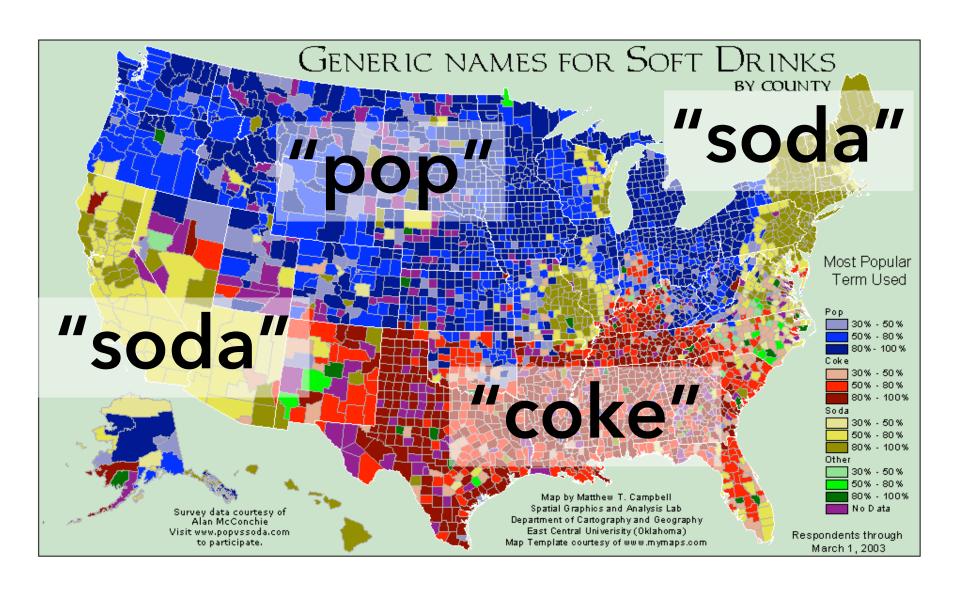

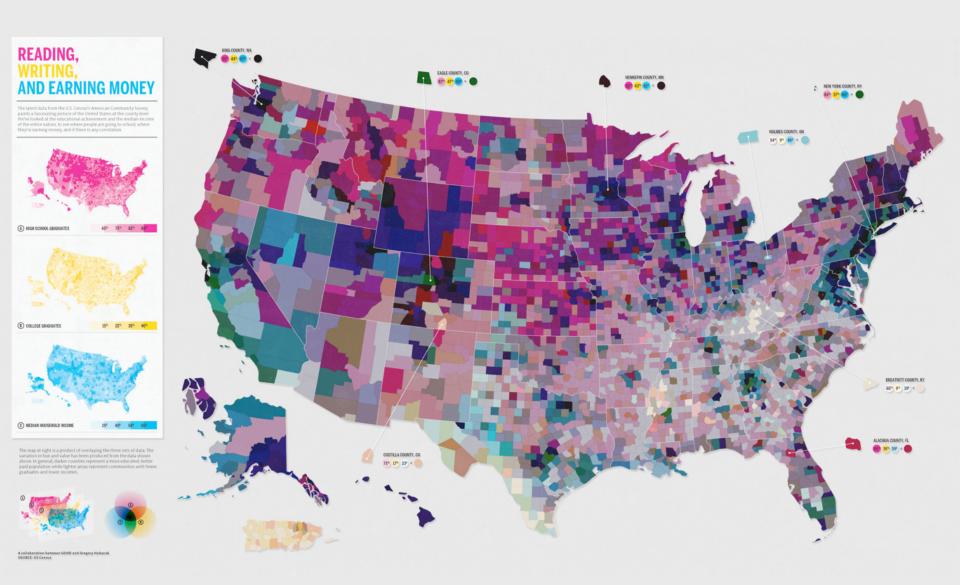

## Choose colors with care

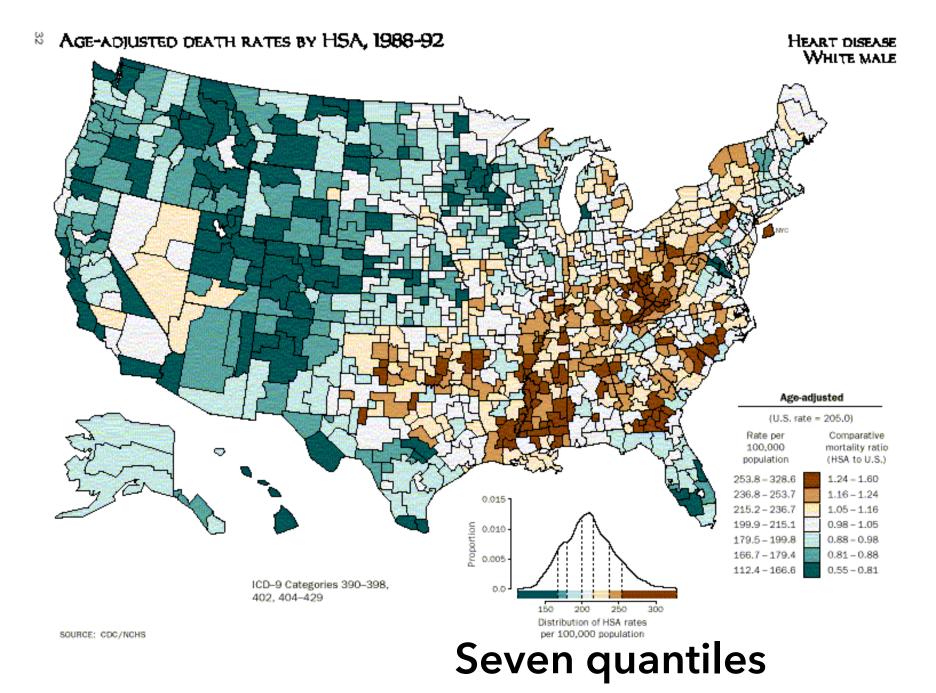

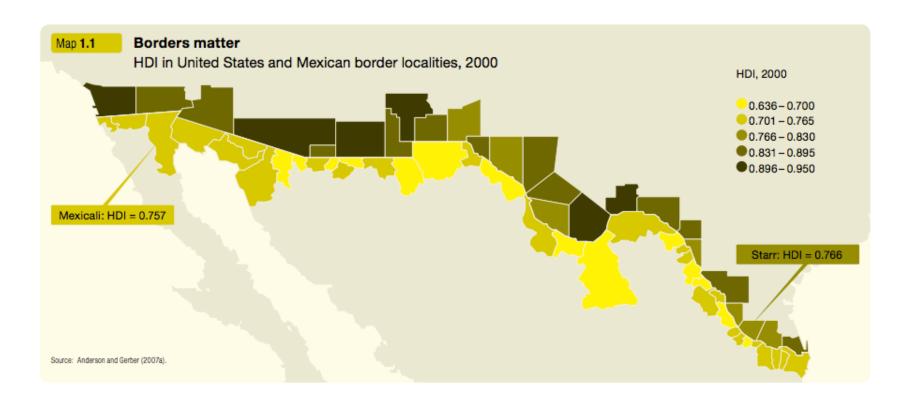

# Focus on the foreground

## Heatmaps / Contour Maps

Convey Continuous Data

# Binning

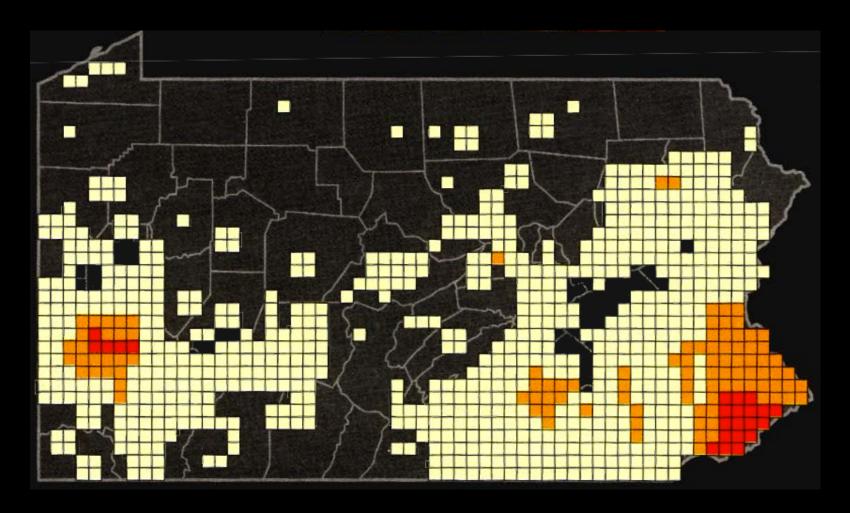

Chorodot Maps: Alan MacEachren and David DiBiase, 1991

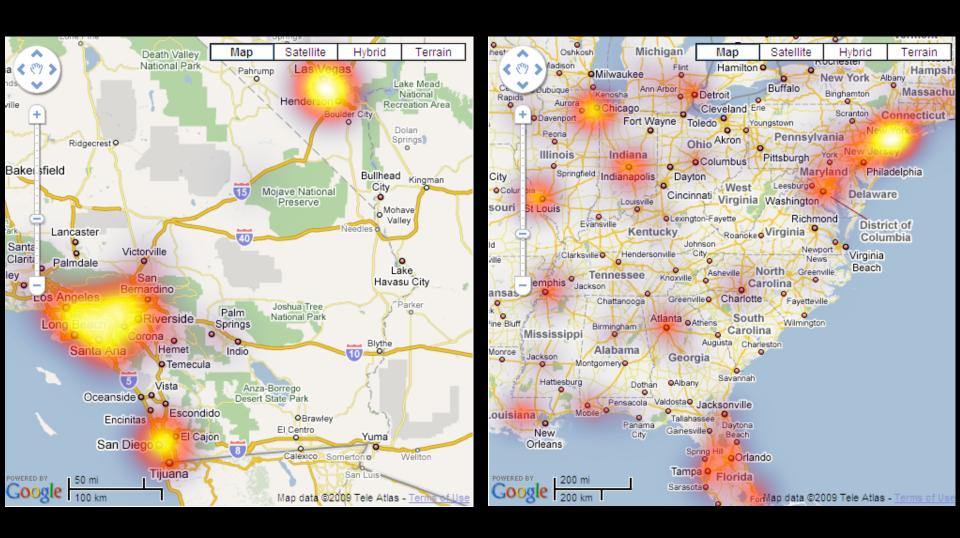

## Don't hide the context

#### **Uber Wait Times, 2011**

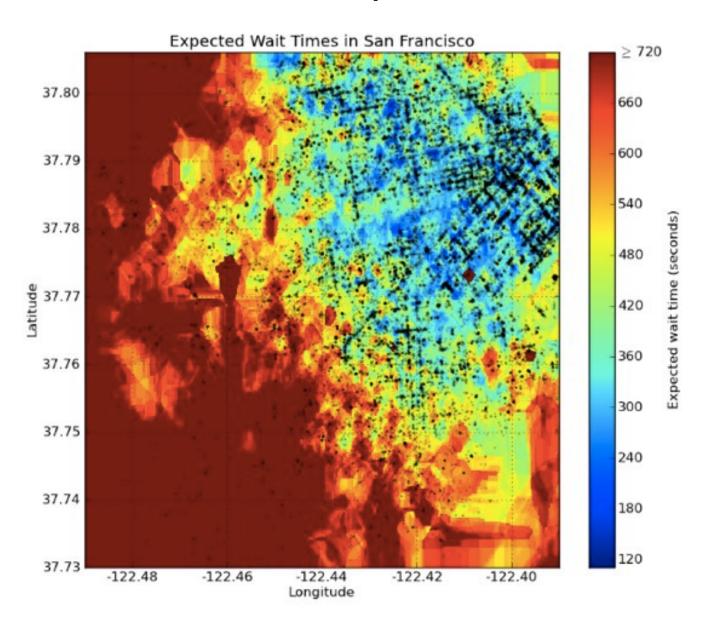

## Break data into buckets

#### CRIMESPOTTING

The brazen 2007 murder of journalist Chauncey Bailey in Oakland, California, led Stamen partner

make the city's crime data more accessible. This heat map of downtown uses data from CrimeWatch, a

to show the gaps between crimes at a given intersection: darker areas are safe.

Colours show how reported in a given

- A week ago
- Two weeks ago
- A month ago
- Two months ago
- Three months ago Four months ago
- Five months ago

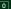

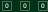

# Meaningful buckets, isolines

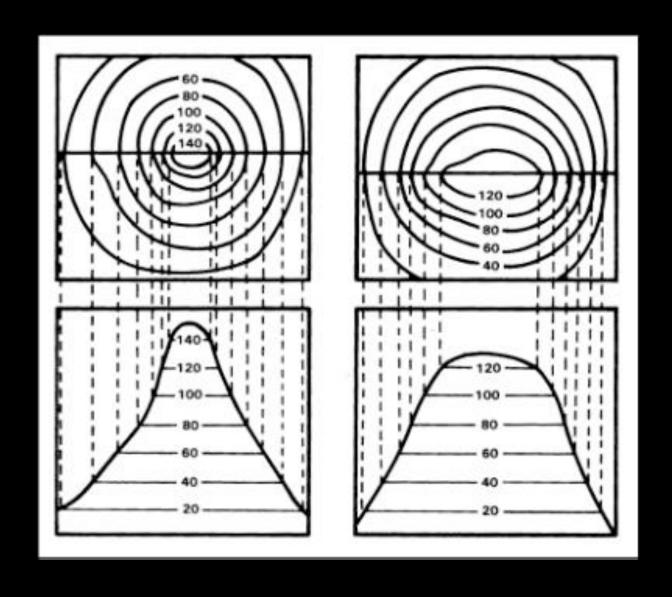

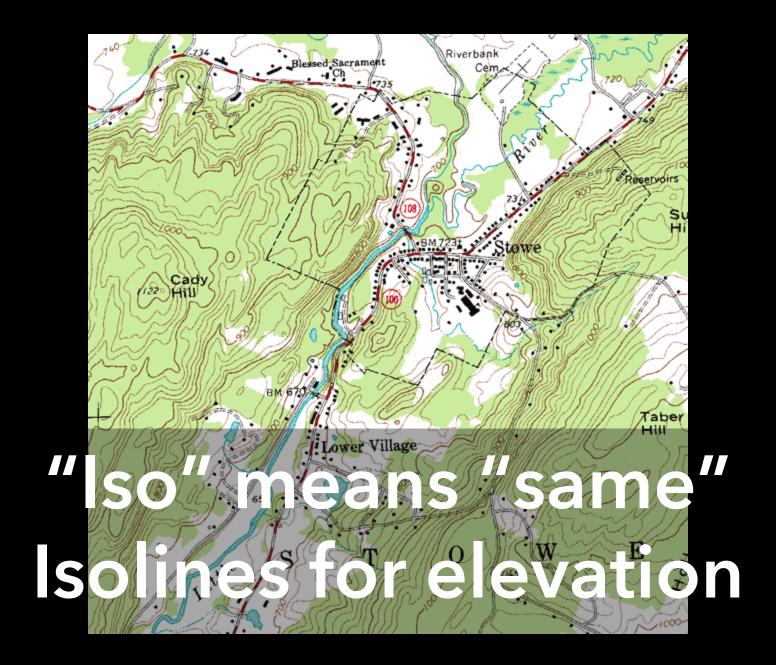

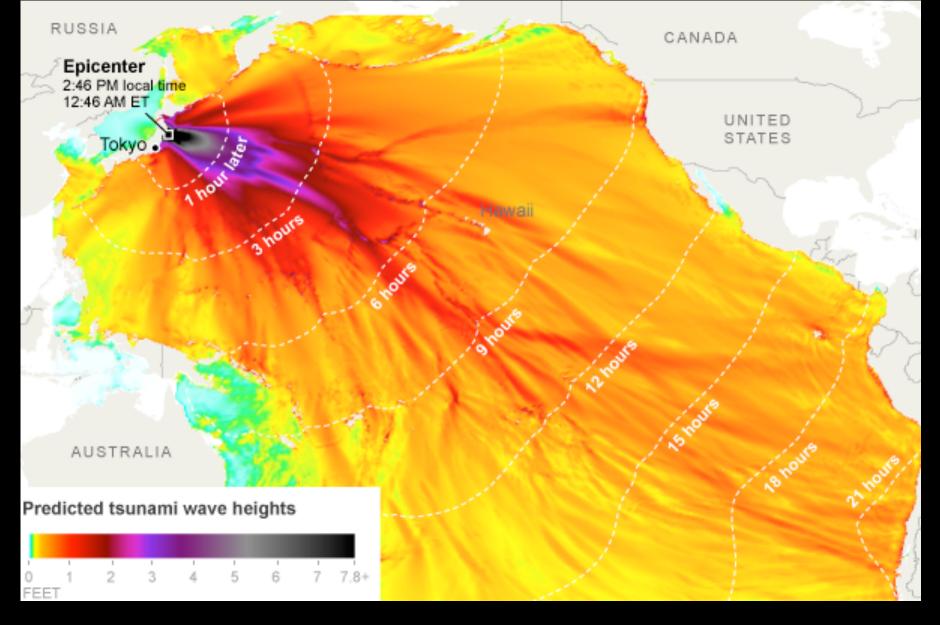

Isochrones are isolines for time

## Cartograms

Distort Shape to Convey Quantities

# Major distortions can stay recognizable

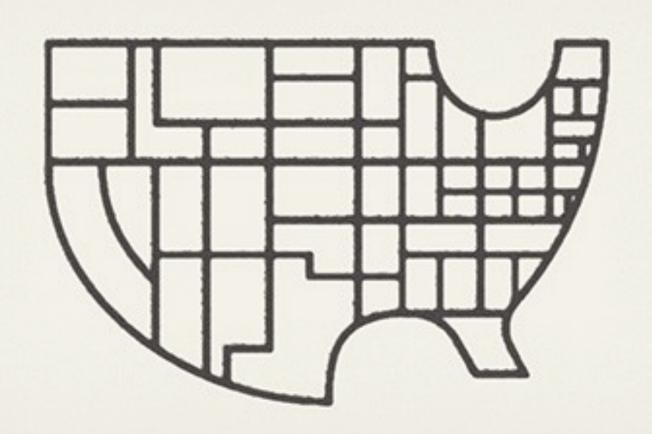

HOUSE RACES GOVERNORS' RACES 2006 ELECTION GUIDE SENATE RACES RACE PROFILES **New York Times** 180 ANALYZE RACES CREATE OUTCOMES ratings Leaning Dem. Leaning Rep. Toss up Shade the map using the pulldown... Click on a district below to learn more. Maine New York Times ratings Vt. N.H. Mich. Wash. ...then show only certain states Wis. Mass. New York Times ratings (?) Minn. N.Y. Ore. Democrat: Safe Leaning N.D. Toss Up Republican: Safe Leaning S.D. Calif. Conn. Current Rep. Dem. Rep. Neb. Iowa Ohio Margin in 2004 House race Kan. III. Colo. -25-50% <25% Democrat: | >50% Idaho Mont. N.J. Republican: >50% 25-50% <25% Mo. Wyo. W.Va. Votes for Kerry Tenn. Gore Okla. Del. president Bush Bush Utah Ark. Each box represents Appearances by big fundraisers(?) N.C. a House district. Ala. George W. Bush Bill Clinton Ariz. Races to watch ? Miss. Open races Tex. La. Switch districts ? Fla. Alaska Urbanization Hawaii Urban Suburban Rural Mixed Race/Ethnicity White Black Hispanic Median income \$30-50K >\$50K RESET

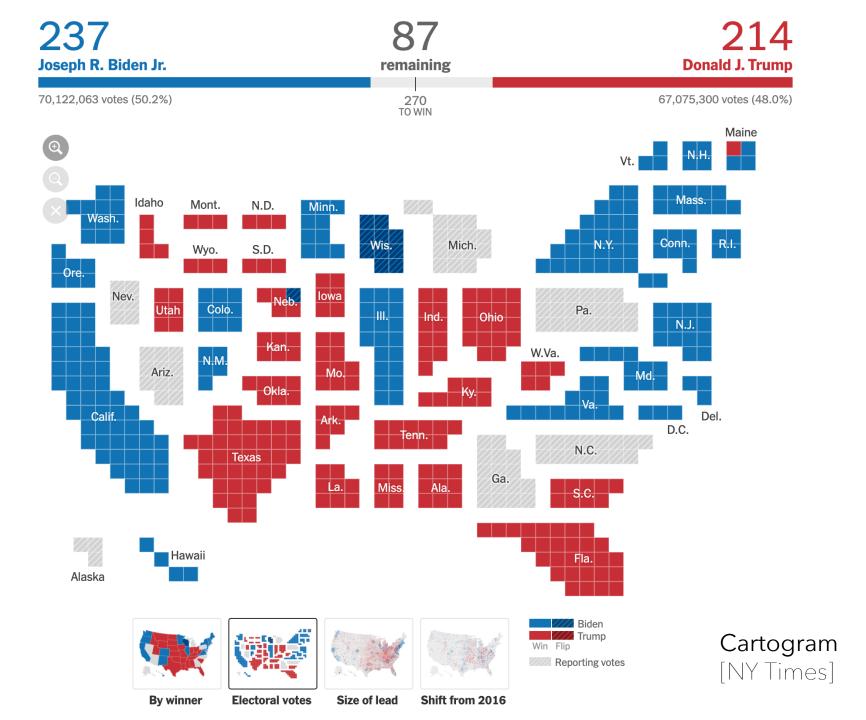

#### China Still Dominates, but Some Manufacturers Look Elsewhere

While China maintains its overwhelming dominance in manufacturing, multinational companies are looking for ways to limit their reliance on factories there. Related Article »

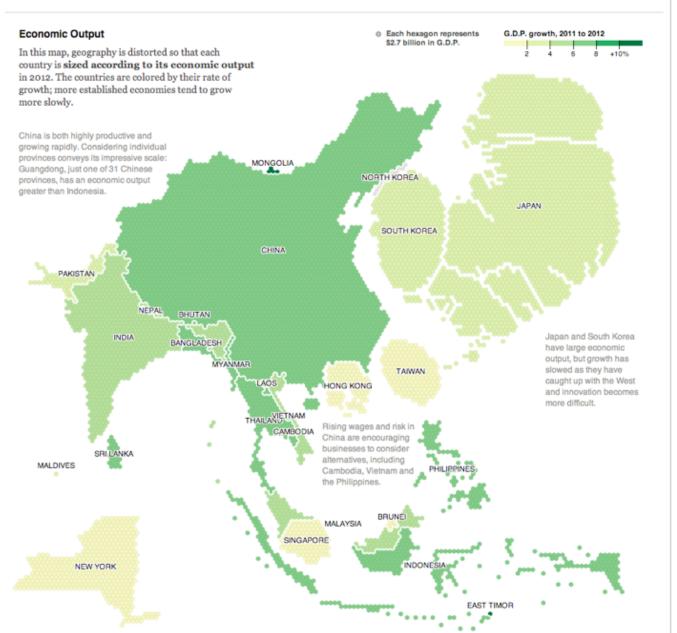

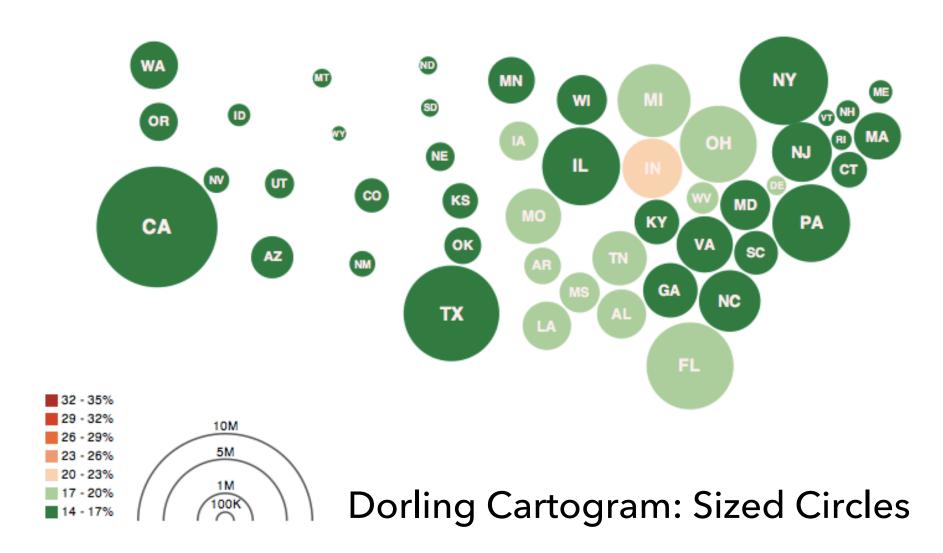

Obesity Map Vadim Ogievetsky

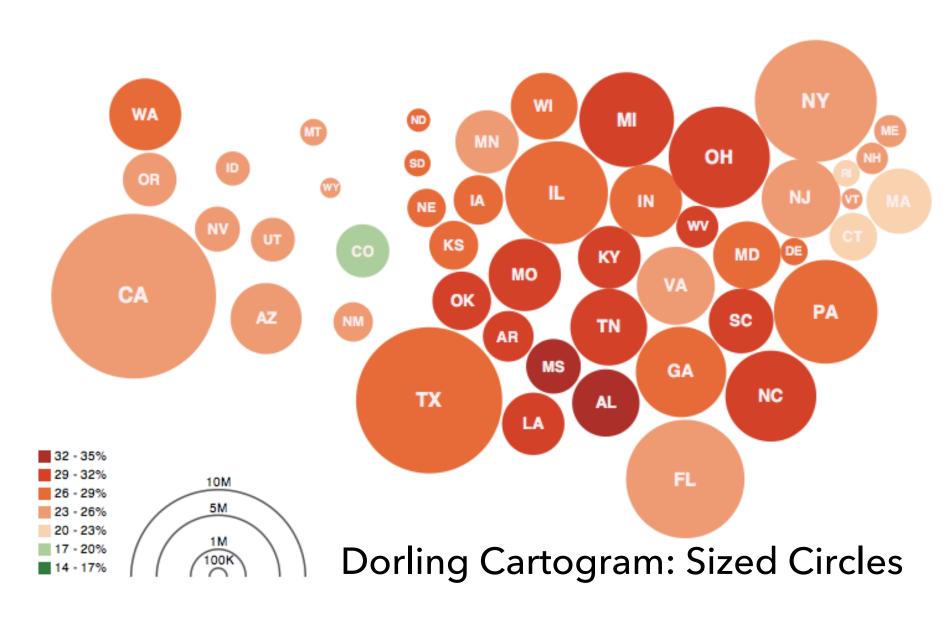

Obesity Map Vadim Ogievetsky

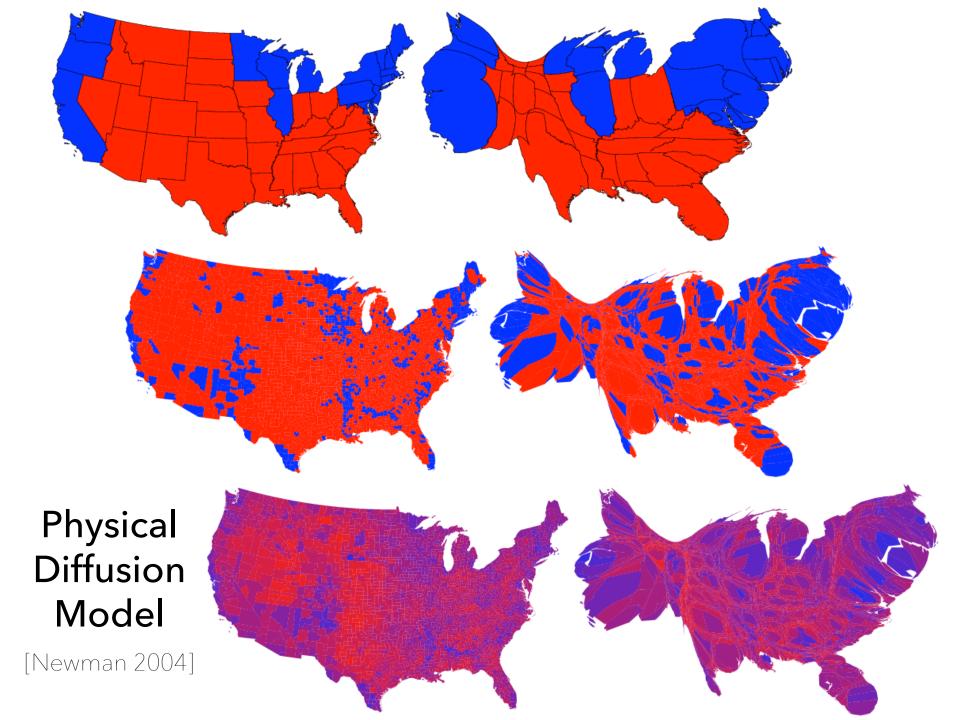

#### http://sta.mn/wz

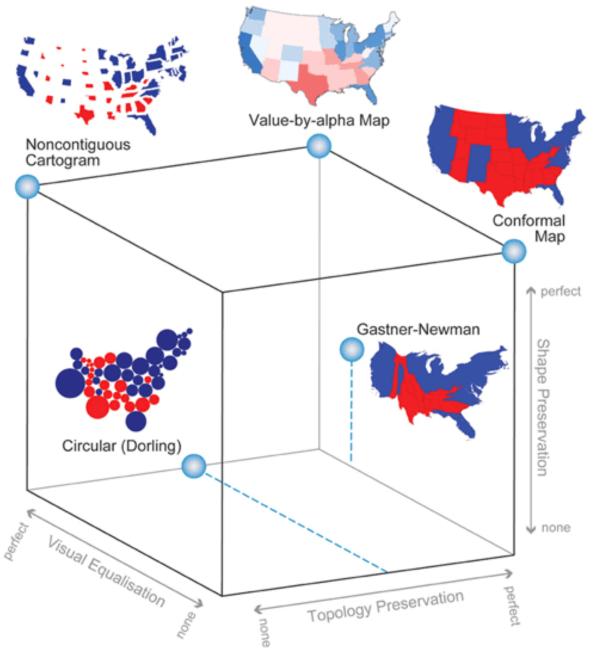

## Flow Maps

Convey Flux Between Locations

## Minard 1869: Napoleon's march

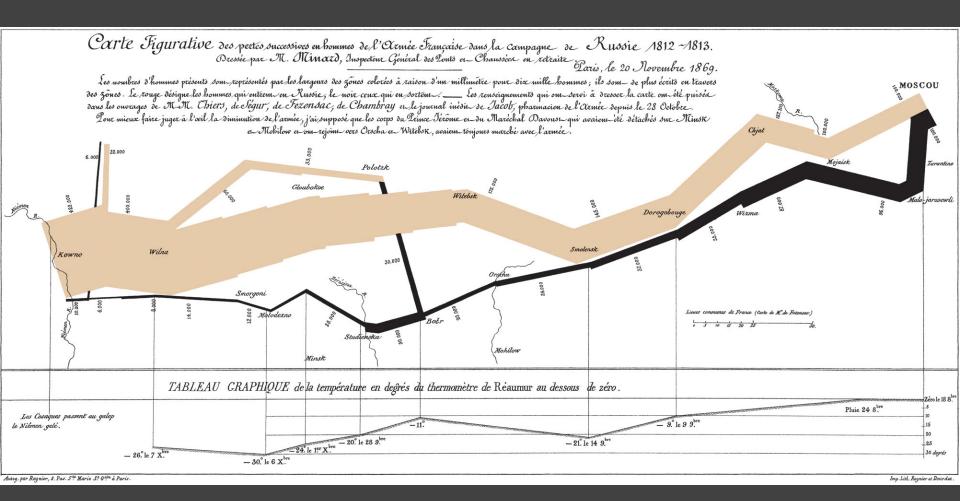

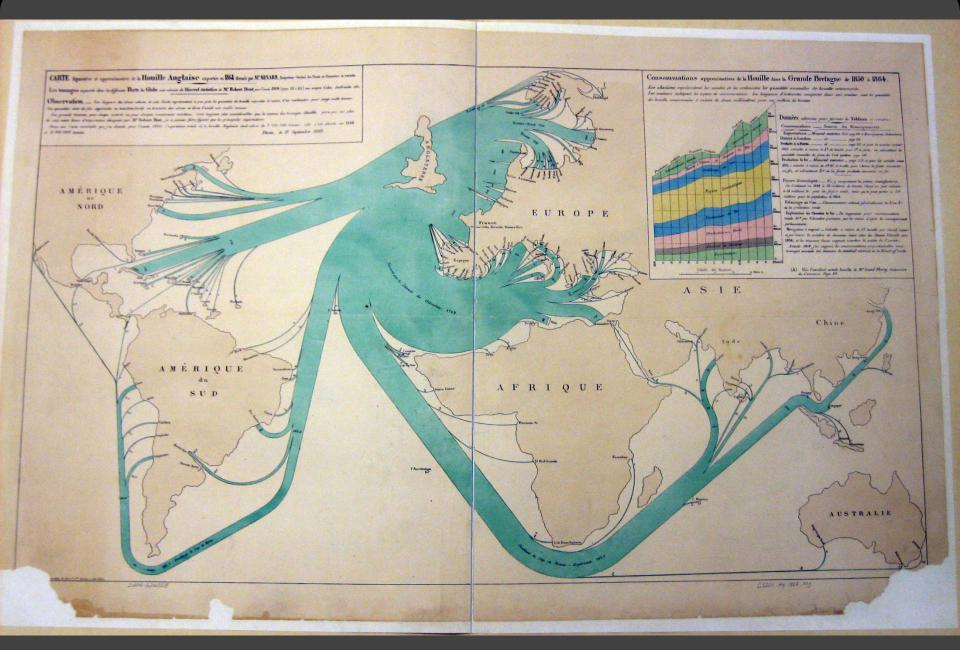

1864 British Coal Exports, Charles Minard

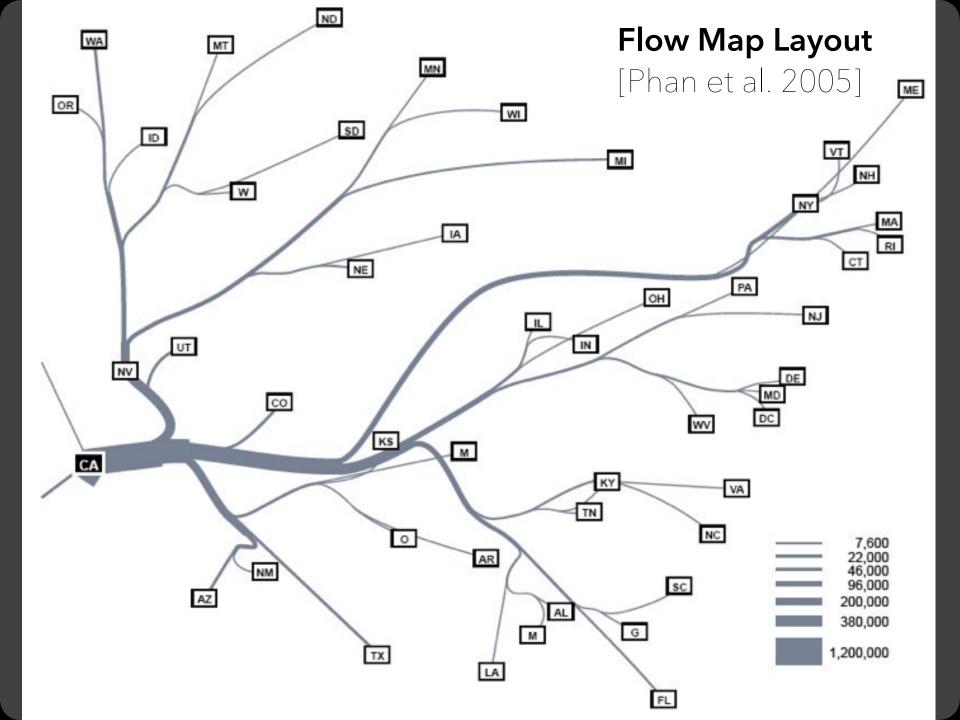

## Migration from California, '95-'00

Tobler 1987

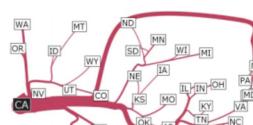

Phan et al. 2005

Verbeek et al. 2011

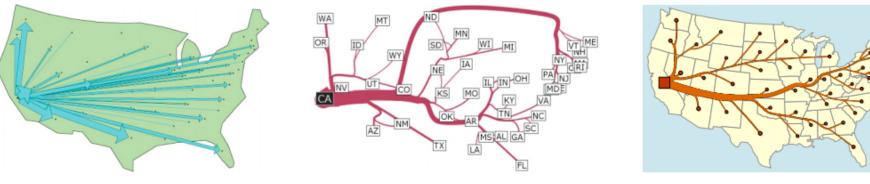

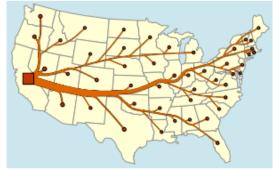

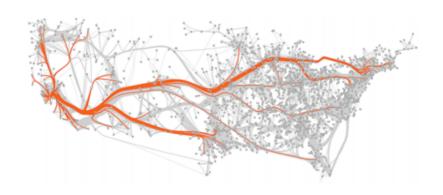

Cui et al. 2008

Holten & van Wijk 2009

#### wind map

#### February 19, 2014

11:55 am EST (time of forecast download)

top speed: 35.3 mph average: 11.6 mph

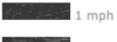

3 mph

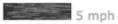

10 mph

15 mph

30 mph

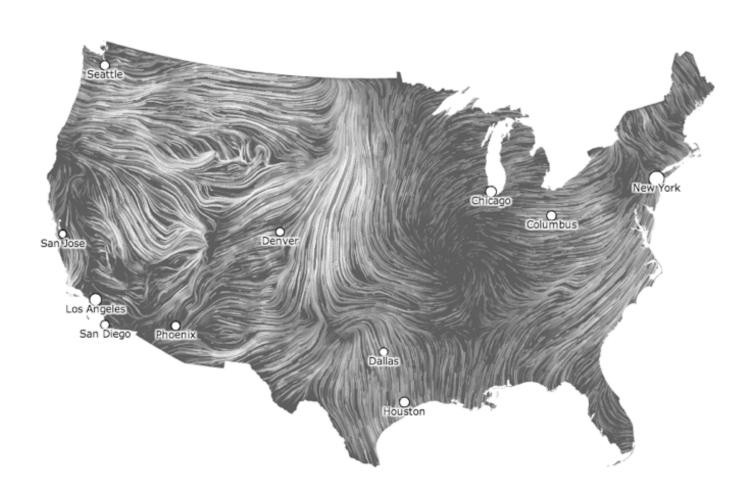

#### How Obama Won Re-election

Whites Were Outvoted

Women

Hispanics

Youth

#### Romney's Shift Wasn't Enough

2008 2012

Most of the nation shifted to the right in Tuesday's vote, but not far enough to secure a win for Mitt Romney.

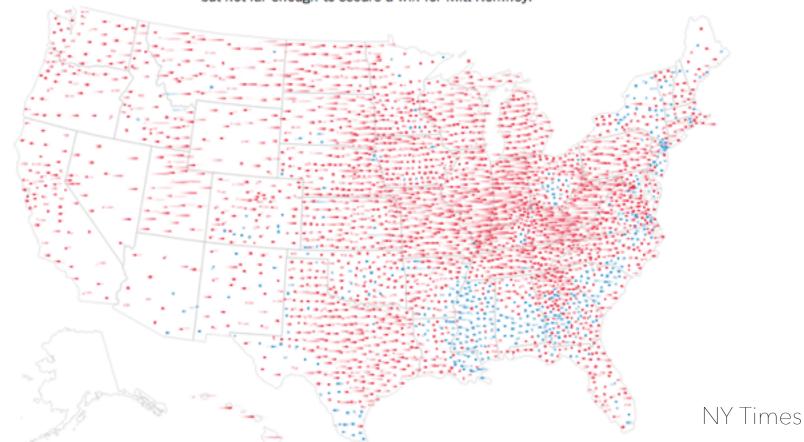

## Generalization

Abstraction to Convey Topology

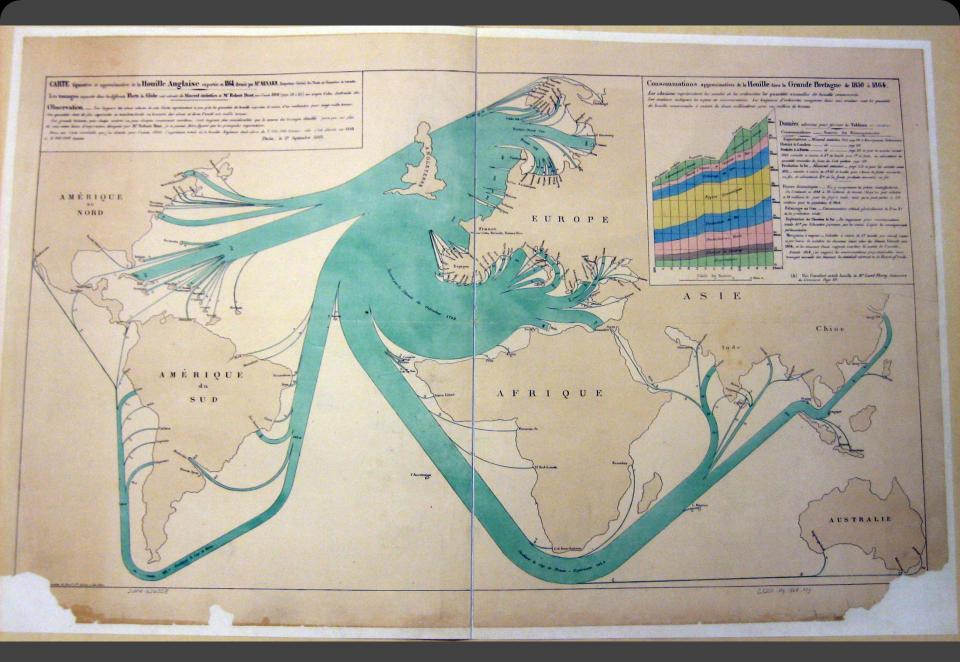

1864 British Coal Exports, Charles Minard

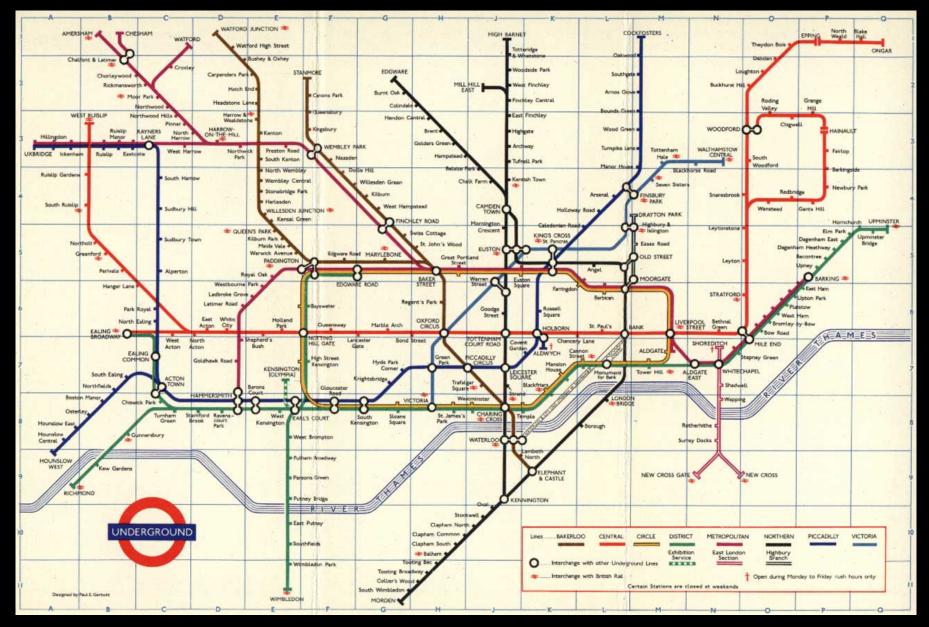

Beck's London tube diagram

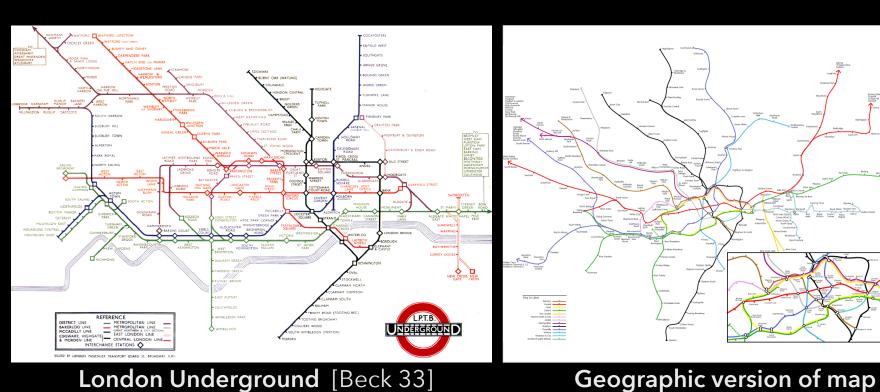

**Principle:** Straighten lines to emphasize stop sequence Technique used to emphasize/de-emphasize information

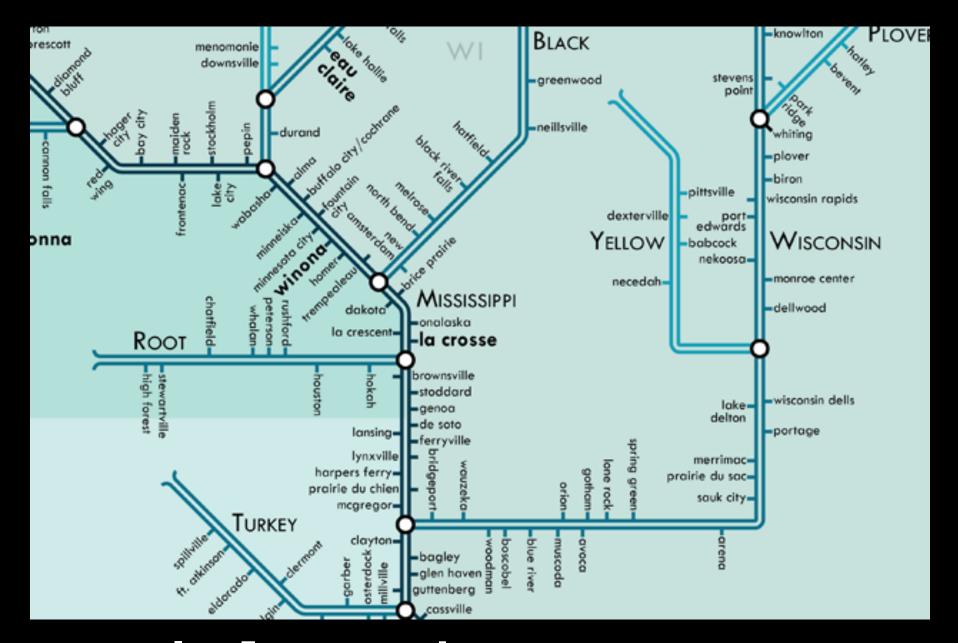

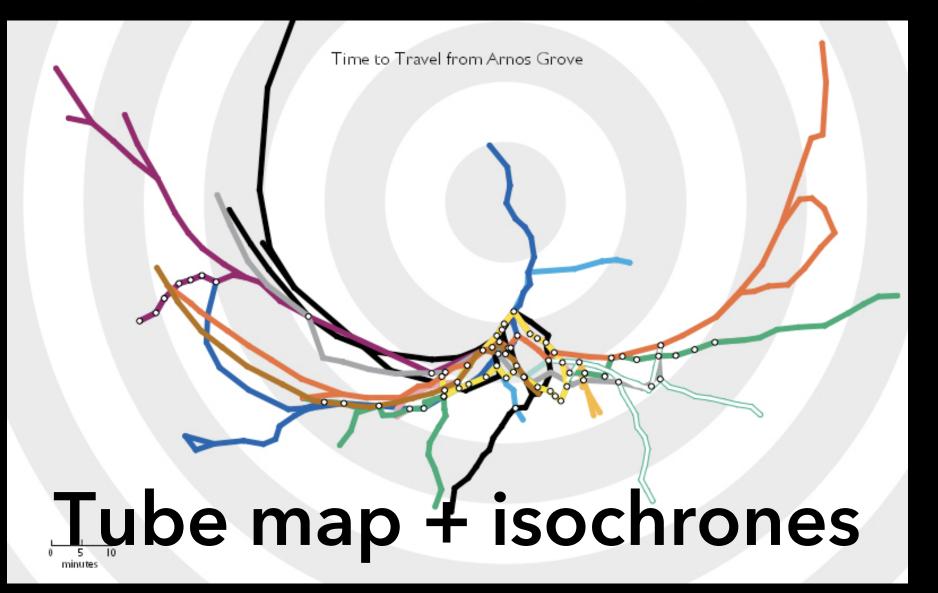

## Route Maps: Bellevue to Seattle

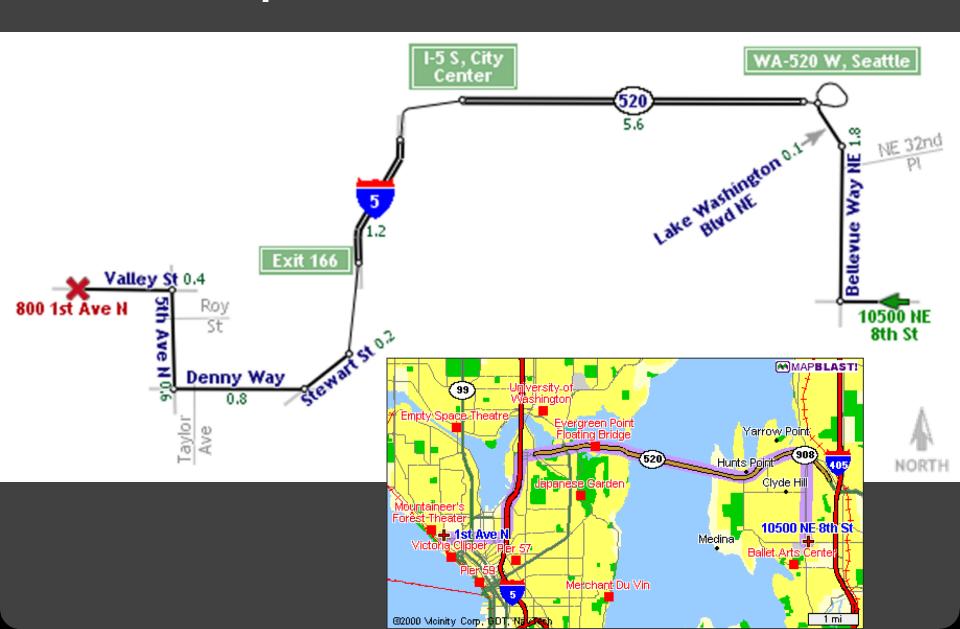

## Map Design via Optimization [Agrawala '01]

#### Set of graphic elements

Roads, labels, cross-streets, ...

#### Choose visual attributes

Position, orientation, size, ...

Distortions increase flexibility

# Develop constraints based on design principles

#### Simulated annealing

Perturb: Form a layout

Score: Evaluate quality

Minimize score

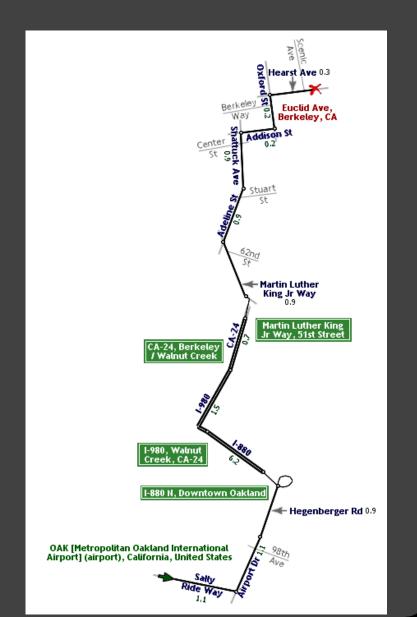

## Road Layout Constraints [Agrawala '01]

#### Length

Ensure all roads visible

Maintain ordering by length

#### **Orientation**

Maintain original orientation

#### **Topological errors**

Prevent false

Prevent missing

Ensure separation

#### Overall route shape

Maintain endpoint direction Maintain endpoint distance

((
$$L_{min}$$
 -  $I(r_i)$ )/  $L_{min}$ )<sup>2</sup> \*  $W_{small}$   $W_{shuffle}$ 

$$|a_{curr}(r_i) - a_{orig}(r_i)| * W_{orient}$$

$$\begin{aligned} & \min(d_{\text{origin}}, d_{\text{dest}}) * W_{\text{false}} \\ & & d * W_{\text{missing}} \\ & \min(d_{\text{ext}}, E) * Ext \end{aligned}$$

$$|a_{curr}(v) - a_{orig}(v)| * W_{enddir}$$
  
 $|d_{curr}(v) - d_{orig}(v)| * W_{enddist}$ 

## Summary

#### Map visualizations reconcile competing goals

- Rendering geographic information (e.g., latitude, longitude, elevation)
- Rendering abstract information (e.g., population, political orientation, exports)

# Map visualization types emphasize different encoding channels in response

Size and color encodings are common

#### There are always tradeoffs in accuracy vs. clarity

- Projections sacrifice accuracy along some geographic properties to preserve others
- Sacrificing some geographic accuracy can improve clarity of abstract information (e.g. metro maps, cartograms)

# Tools

### **Software Tools**

#### Web Tools

d3-geo: projections, paths and more

GeoJSON: JSON format for geo data

TopoJSON: topology -> compressed GeoJSON

MapShaper: online editor for map data

Leaflet: open-source, customizable map tile system

#### Other

PostGIS: Postgres DB extensions for geo data

Mapnik: Render your own map tiles!

#### **Data Resources**

Natural Earth Data naturalearthdata.com

OpenStreetMap openstreetmap.org

U.S. Government nationalatlas.gov, census.gov, usgs.gov

#### **Tutorials**

### Cartographic Visualization in Vega-Lite

https://observablehg.com/@uwdata/cartographic-visualization

#### Command-Line Cartography

https://medium.com/@mbostock/command-line-cartography-part-1-897aa8f8ca2c

## How to Infer Topology

http://bost.ocks.org/mike/topology/